# Package 'affycoretools'

October 7, 2014

<span id="page-0-0"></span>Date 2008-12-15

Title Functions useful for those doing repetitive analyses with Affymetrix GeneChips.

Version 1.36.1

Author James W. MacDonald

Description Various wrapper functions that have been written to streamline the more common analyses that a core Biostatistician might see.

Maintainer James W. MacDonald <jmacdon@u.washington.edu>

License Artistic-2.0

Depends affy, Biobase, GO.db

Imports biomaRt, limma, GOstats, annotate, annaffy, genefilter, gcrma,splines, xtable, AnnotationDbi, lattice, gplots, R2HTML,oligoClasses, ReportingTools, hwriter

Suggests affydata, hgfocuscdf, rgl, BiocStyle, knitr

biocViews ReportWriting, Microarray, OneChannel, GeneExpression

VignetteBuilder knitr

Collate 'affystart.R' 'biomartfuns.R' 'foldFilt.R' 'geneSetTables.R' 'getfldfil.R' 'hyperGtable.R' 'limma2annaffy.R' 'mirnaFuns.R' 'plotma.R' 'probes2table.R' 'reportingTools.R' 'vennSelect.R' 'zzz.R' 'affycoretools.R'

# R topics documented:

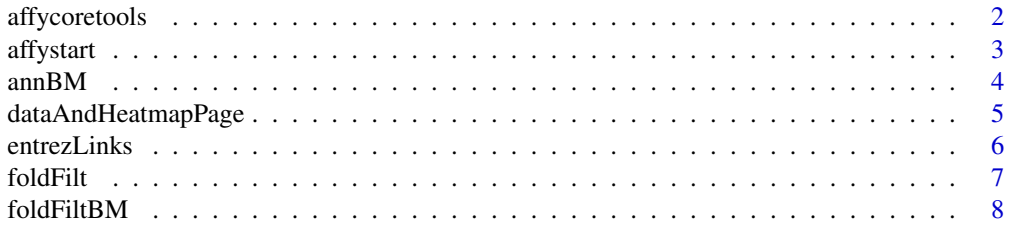

<span id="page-1-0"></span>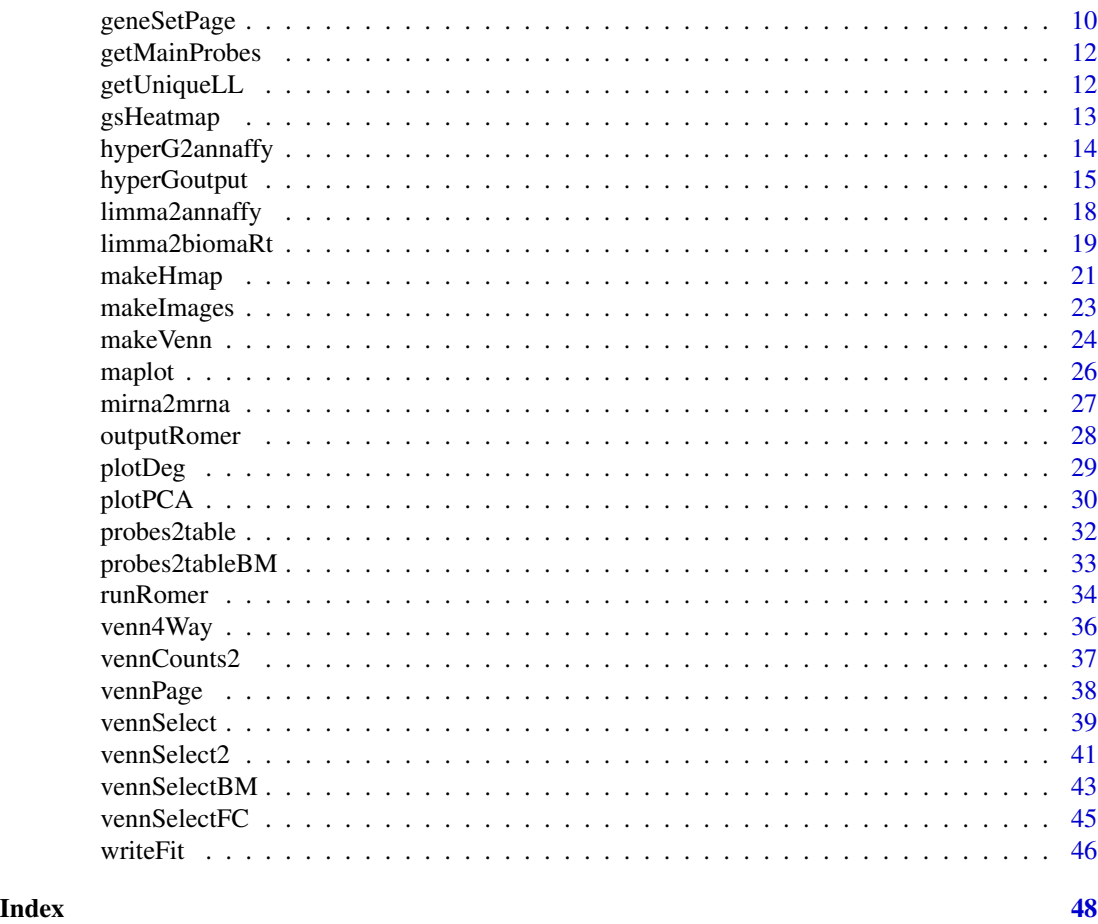

affycoretools *Make repetitive analyses of microarray and RNA-Seq data simpler with affycoretools.*

# Description

The affycoretools package is primarily intended to make analyses of Affymetrix GeneChip data simpler and more straightforward. There are any number of packages designed for preprocessing or analyzing Affy data, but there are not so many that help streamline the analysis to help create useful output that can be given to collaborators.

# Details

The affycoretools package is primarily intended to be used as a way to do reproducible research, where the analysis and documentation are all held in a single file, that is then processed by R to create the output data, as well as a nicely formatted pdf that documents the analysis. The affycoretools package can be used with either Sweave or knitr documents, although these days knitr is really the way to go.

#### <span id="page-2-0"></span>affystart 3

In addition, affycoretools can be used with either annaffy or ReportingTools to create useful output in HTML or text format to share with your collaborators. However, ReportingTools is being actively developed and maintained, whereas annaffy is not, so the intention is to slowly convert all the functions to primarily use ReportingTools.

#### Author(s)

James W. MacDonald <jmacdon@u.washington.edu>

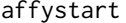

affystart *Pre-processing for Affymetrix Data*

#### Description

This function is designed to automatically read in all cel files in a directory, make all pre-processing QC plots and compute expression measures.

# Usage

```
affystart(..., filenames = NULL, groups = NULL,
 groupnames = NULL, plot = TRUE, pca = TRUE,
 squarepca = FALSE, plottype = "pdf",
 express = c("rma", "mas5", "gcrma"), addname = NULL,
 output = "txt", annotate = FALSE,
 ann.vec = c("SYMBOL", "GENENAME", "ENTREZID", "UNIGENE", "REFSEQ"))
```
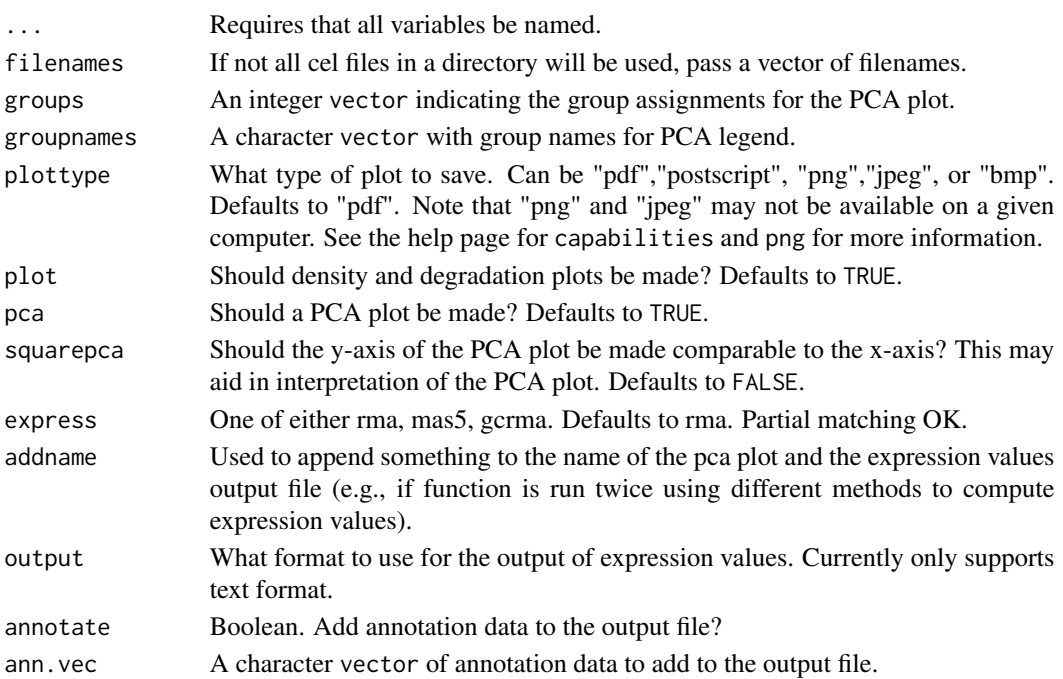

#### <span id="page-3-0"></span>Value

Returns an ExpressionSet.

#### Author(s)

James W. MacDonald <jmacdon@u.washington.edu>

#### See Also

plotHist, plotDeg, plotPCA

annBM *Select Available Annotation from a Biomart*

#### Description

These functions are designed to do two things that are useful for an end user. If called with no arguments, they will output a character vector of annotation sources that are typically available from a Biomart database. If called with a 'mart' connection (typically created by a call to [useMart](#page-0-0)), they will return a character vector of annotation sources that exist for that particular Biomart and species. If called with a 'mart' connection and a character vector of annotation sources, they will return a list that is intended to be used by other functions for creating HTML pages. This last function doesn't have any real utility for the end user.

# Usage

```
annBM(mart, annot, species)
```
#### Arguments

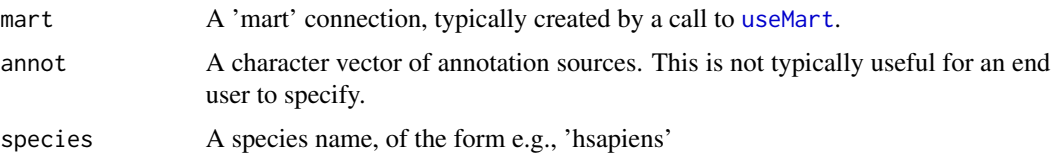

#### Details

The purpose of these functions is to either give an example of typical annotation sources that may be available at a particular Biomart, or to output those sources that are known to exist at a Biomart.

linksBM is intended to list those annotation sources that may be turned into hyperlinks whereas annBM is intended to list those annotation sources that will not be linked.

These functions have only a few of the possible annotation sources, and currently there is no simple way to extend these sources. Additions to the list are possible, however. Please contact me if there is something in particular that should be included in either list.

# <span id="page-4-0"></span>dataAndHeatmapPage 5

# Value

Normally called by an end user to output a character vector of annotation sources.

# Author(s)

James W. MacDonald <jmacdon@u.washington.edu>

# Examples

annBM()

dataAndHeatmapPage *A function to create an annotated HTML table for all genes in a significant gene set as well as a heatmap of these data.*

# Description

This is intended to be an internal function to runRomer. It is documented here only because it may be necessary to pass alternative arguments to this function from runRomer.

# Usage

```
dataAndHeatmapPage(eset, fit, ind, columns = NULL,
 annot = NULL, fname, heatmap, title, key = TRUE,
 fitind = NULL)
```
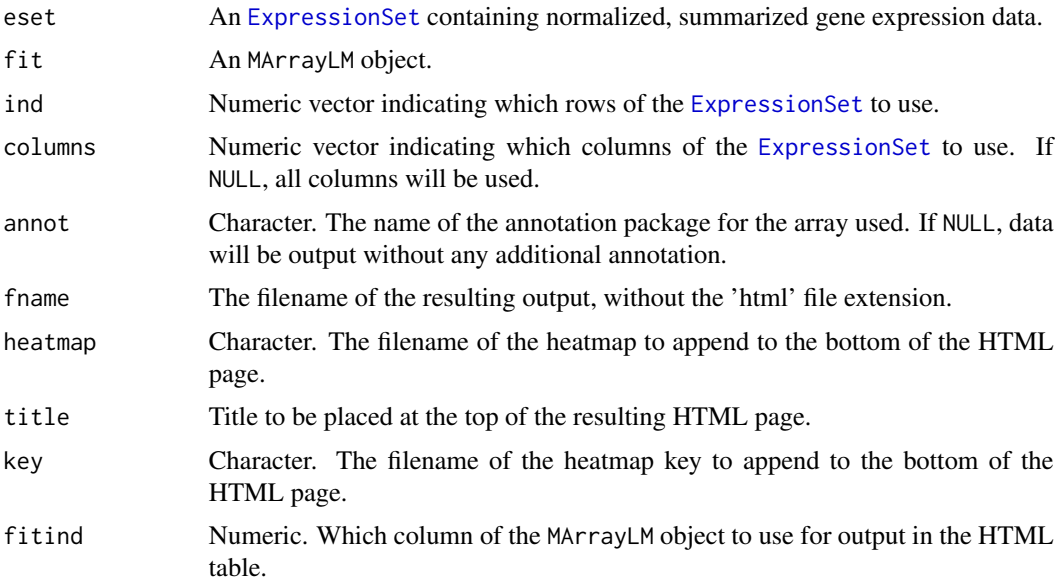

# <span id="page-5-0"></span>Details

This function creates an annotation table using probes2table if an annotation file is used, otherwise data will be output in a simple HTML table. A heatmap showing the expression values for all the genes in the gene set is then placed below this table, along with a key that indicates the range of the expression values.

#### Author(s)

James W. MacDonald

entrezLinks *Add links to data when using ReportingTools*

#### Description

These functions are intended to add links to the Affymetrix, Entrez Gene, and AmiGO databases when creating HTML tables using ReportingTools.

#### Usage

```
entrezLinks(df, ...)
```
# Arguments

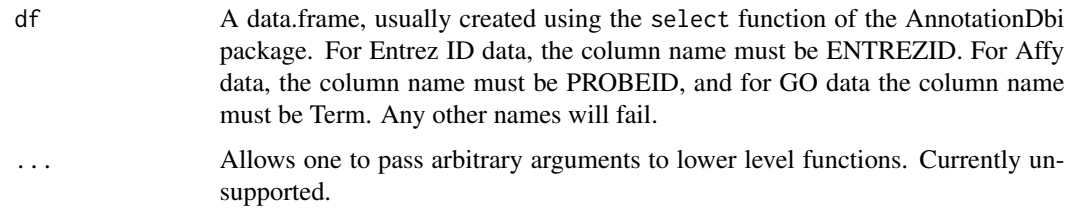

# Details

These functions are not actually intended to be called directly. Instead, they are used as targets for the .modifyDF argument of the publish function of ReportingTools. See the example below for more detail.

### Value

A data.frame is returned, with links included.

# Author(s)

James W. MacDonald <jmacdon@u.washington.edu>

#### <span id="page-6-0"></span>foldFilt 7 and 7 and 7 and 7 and 7 and 7 and 7 and 7 and 7 and 7 and 7 and 7 and 7 and 7 and 7 and 7 and 7 and 7 and 7 and 7 and 7 and 7 and 7 and 7 and 7 and 7 and 7 and 7 and 7 and 7 and 7 and 7 and 7 and 7 and 7 and 7 a

# Examples

```
## Not run:
## say we have an ExpressionSet from HuGene 1.0 ST array
## and fit a model using limma
fit <- lmFit(eset, design)
fit2 <- eBayes(fit)
## now annotate the genes using select()
fit2$genes <- select(hugene10sttranscriptcluster.db, featureNames(eset),
c("ENTREZID","SYMBOL"))
## and create an HTML page with links to Affy and Entrez
out <- topTable(fit2, coef=2)
htab <- HTMLReport("The title","a_short_name")
publish(out, htab, .modifyDF = list(affyLinks, entrezLinks))
finish(htab)
## End(Not run)
```
foldFilt *Output Fold Change Data*

# Description

This function is designed to take an ExpressionSet and some comparisons and output either HTML tables, text files, or both.

# Usage

```
foldFilt(object, fold = 1, groups, comps, compnames,
 save = FALSE, text = TRUE, html = TRUE,
 filterfun = NULL)
```
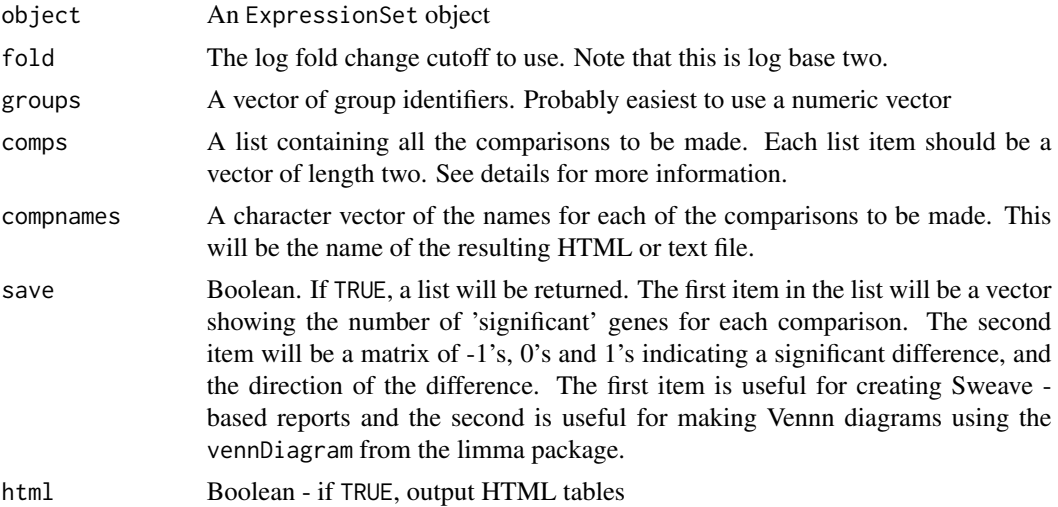

<span id="page-7-0"></span>8 foldFiltBM

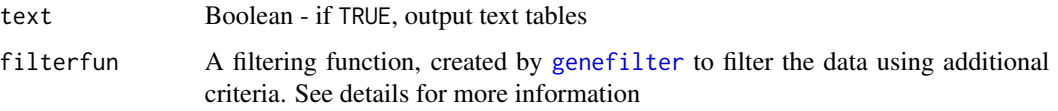

# Details

This function is useful for outputting annotated gene lists for multiple fold change comparisons. The genes will be ordered by the absolute fold change. Note that this function is essentially a wrapper to call annaffy, so is only useful for Affymetrix GeneChips for which there is an annotation package.

Without attaching a data file to this package, it is not possible to give a working example. Instead, here is a 'for instance'.

Say you have an ExpressionSet containing four Affy HG-U133Plus2 chips. There is no replication, and you simply want to output genes with a two-fold or greater difference between the first chip and each of the last three (the first chip is the control, and the other three are experimentals). The ExpressionSet is called eset.

Additionally, say we don't want any genes called significant if both of the samples have very low expression. We can set up a filter using the **genefilter** package.

f1 <-  $kOverA(1,6)$ 

filt  $\langle$ - filterfun(f1)

foldFilt(eset, groups=1:4, comps=list(c(2, 1), c(3, 1), c(4, 1)), compnames=c("Expt1-Cont","Expt2-Cont","Expt3-Cont"), filterfun = filt)

This will output three HTML tables called 'Expt1-Cont.html', etc., each containing sorted genes that have two-fold or greater differences between the two samples.

#### Value

Returns a list; see above for the elements of the list. This function is mainly called for the side effect of outputting HTML or text files containing annotated 'significant' gene lists.

#### Author(s)

James W. MacDonald <jmacdon@u.washington.edu>

foldFiltBM *Output Fold Change Data using biomaRt*

#### Description

This function is designed to take an ExpressionSet and some comparisons and output HTML tables. It is very similar to foldFilt except it uses the biomaRt package to annotate genes and the annotate package to create the HTML table(s).

#### foldFiltBM 9

# Usage

```
foldFiltBM(object, fold = 1, groups, comps, compnames,
 species, links = linksBM()[1:3],
 otherann = annBM()[1:3], filterfun = NULL,
 ann.source = "entrezgene", affyid = FALSE, html = TRUE,
 text = TRUE, save = FALSE)
```
# Arguments

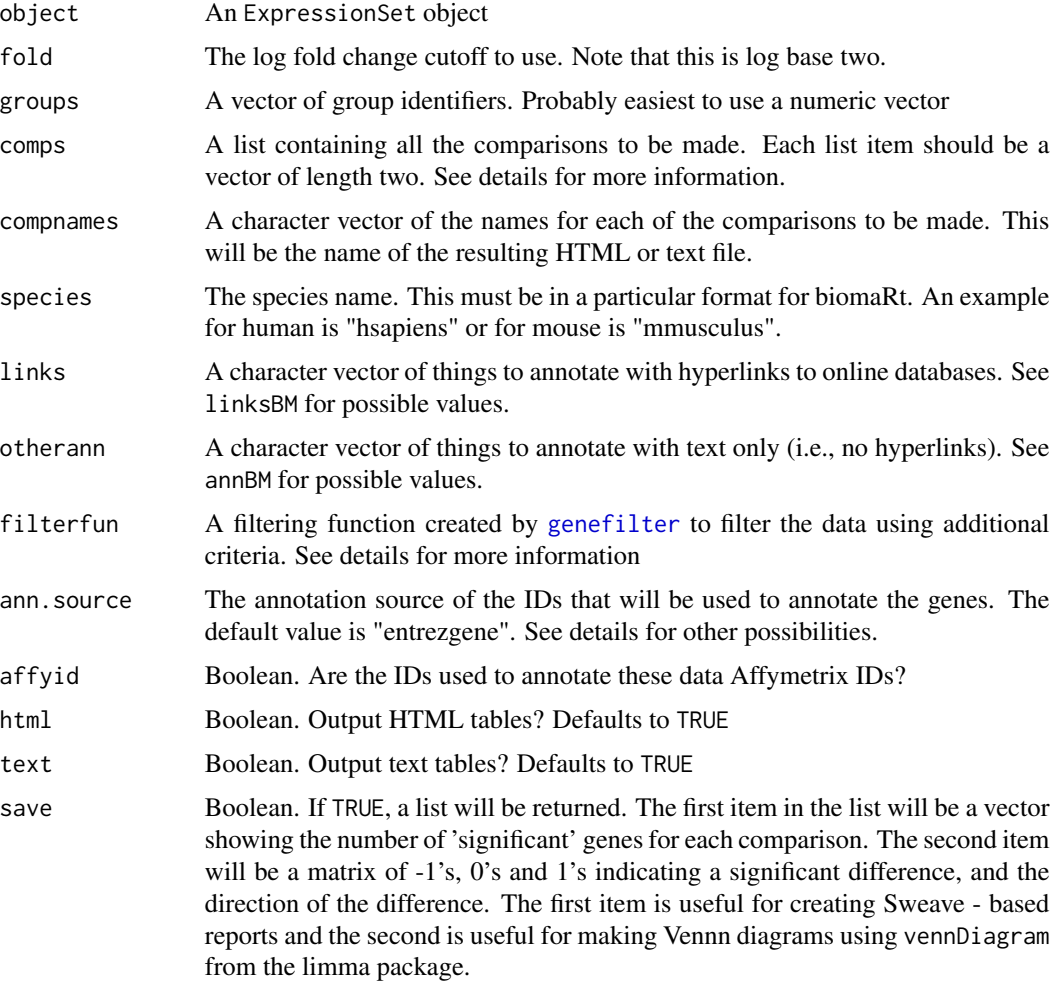

# Details

This function is useful for outputting annotated gene lists for multiple fold change comparisons. The genes will be ordered by the absolute fold change.

This function currently only supports Affymetrix data. It is designed for Affymetrix chips that don't have an annotation package, which includes data that have been analyzed using the 're-mapped' CDFs supplied to BioC by MBNI at University of Michigan.

The IDs that will be used to annotate the genes depend on the source of the data. If, for example, one is using an Affymetrix chip that doesn't have a BioC annotation package, then the IDs will be Affymetrix IDs. To find out the correct name to use for the ann.source argument, one can create a connection to a Biomart database using [useMart](#page-0-0) and then get a list of available Affy arrays using getAffyArrays.

If one is using one of the re-mapped CDFs from MBNI at University of Michigan, then the IDs to use depend on the mapping used to create the CDF. At this time, only three types of CDFs can be used; EntrezGene, UniGene, and RefSeq. One can determine the correct ann.source argument by creating a connection to a Biomart database, and then calling linksBM(mart, linksBM())[[3]].

One can also protect against selecting probesets that have very small expression values for all samples (which likely have a large fold change due to noise, rather than signal) by using the filterfun argument. An example would be:

f <- kOverA(1, 6)

filt <- filterfun(f)

Then add filterfun  $=$  filt as an argument to the call to fold  $Filt$ .

# Value

Returns a list; see above for the elements of the list. This function is mainly called for the side effect of outputting HTML or text files containing annotated 'significant' gene lists.

#### Author(s)

James W. MacDonald <jmacdon@u.washington.edu>

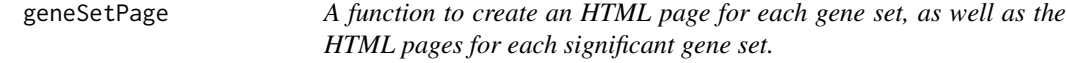

# Description

This is intended to be an internal function to runRomer, and is not intended to be called by end users. However, the . . . argument to runRomer allows one to pass arguments to lower level functions, so the arguments are described here.

# Usage

```
geneSetPage(rslts, genesets, eset, fit, file,
 cutoff = 0.05, dir = ".", subdir = ".", columns = NULL,
 collnames = NULL, col = NULL, caption = NULL,annot = NULL, nam = NULL, fitind = NULL, bline = NULL,
  ...)
```
<span id="page-9-0"></span>

# geneSetPage 11

# Arguments

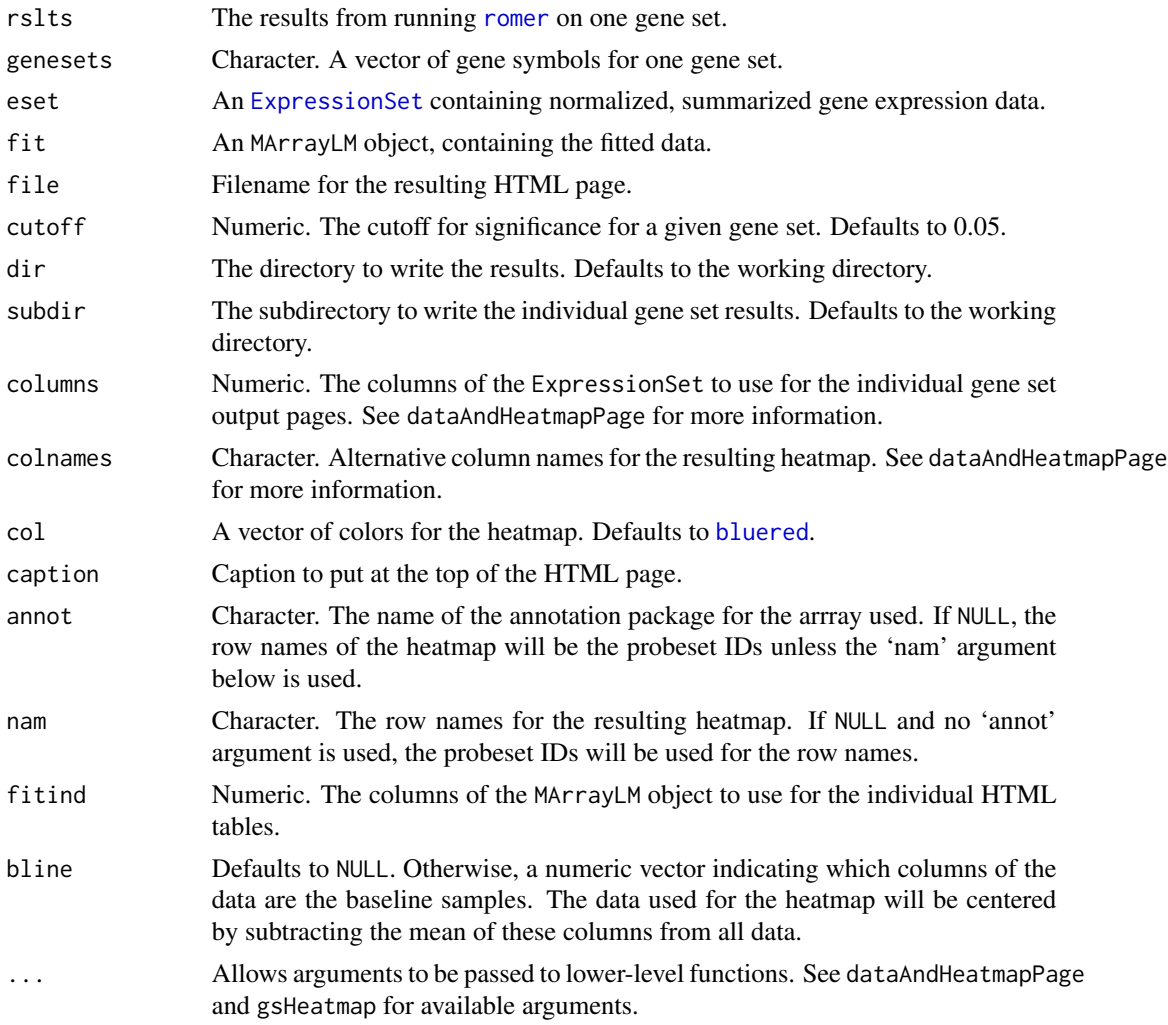

# Details

This function creates a 'midlevel' HTML table that contains each gene set that was significant, with a link to an HTML table that shows data for each gene in that gene set (with annotation), as well as a heatmap showing the expression levels. Normally this is not run by end users, but is called as part of the runRomer function.

# Value

Nothing is returned. Called only for the side effect of creating HTML tables.

# Author(s)

James W. MacDonald <jmacdon@u.washington.edu>

<span id="page-11-0"></span>

#### Description

This function is designed to remove all but the 'main' type of probesets from the Gene ST array types.

# Usage

```
getMainProbes(input)
```
#### Arguments

input Either a character string (e.g., "pd.hugene.1.0.st.v1") or a FeatureSet object.

#### Value

If the argument is a character string, returns a data.frame containing probeset IDs along with the probeset type, that can be used to subset e.g., an ExpressionSet of Gene ST data, or an MArrayLM object created from Gene ST data. Note that the order of the probesets is not guaranteed to match the order in your ExpressionSet or MArrayLM object, so that should be checked first. If the argument is a FeatureSet object, it returns a FeatureSet object with only main probes remaining.

#### Author(s)

James W. MacDonald <jmacdon@u.washington.edu>

getUniqueLL *Subset a Vector of Probesets*

#### Description

This function will take a vector of Affy IDs and return a vector of Entrez IDs that have replicated IDs removed. The resulting vector will still have the corresponding Affy IDs appended as names, which is important for some functions.

# Usage

getUniqueLL(probes, annot)

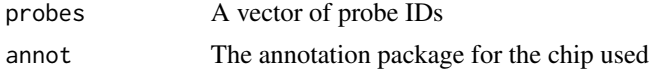

# <span id="page-12-0"></span>gsHeatmap 13

# Details

Subsetting a set of Affy IDs to unique Entrez Gene IDs is a common thing to do prior to doing a hypergeometric test. Functions such as [hyperGTest](#page-0-0) can use un-named vectors of Entrez IDs (e.g., unique(getLL(probeIDs, annot))), but there is some functionality that requires the Entrez Gene IDs to be in a named vector, with the names being the associated Probeset IDs.

As an example, hyperGoutput will only work correctly if the input Entrez ID vector is named with the associated Probeset IDs.

# Value

A named vector of unique Entrez IDs

# Author(s)

James W. MacDonald <jmacdon@u.washington.edu>

gsHeatmap *A function to create a simple heatmap and key.*

#### Description

This is an internal function called by runRomer and is not intended to be used directly. It is documented here only because arguments may be passed down via the dots argument.

#### Usage

```
gsHeatmap(eset, ind, filename, columns = NULL,
 colnames = NULL, col = NULL, annot = NULL, nam = NULL,
 scale.row = FALSE, key = TRUE, bline = NULL)
```
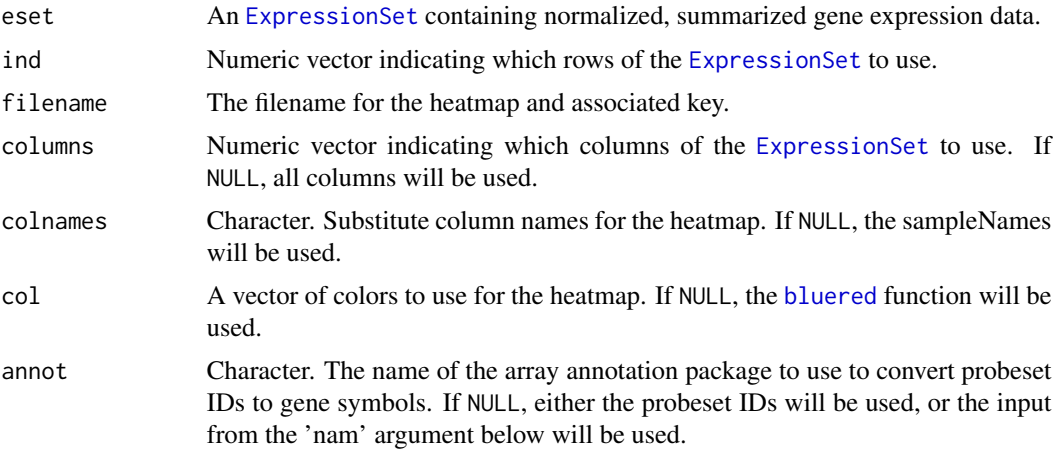

<span id="page-13-0"></span>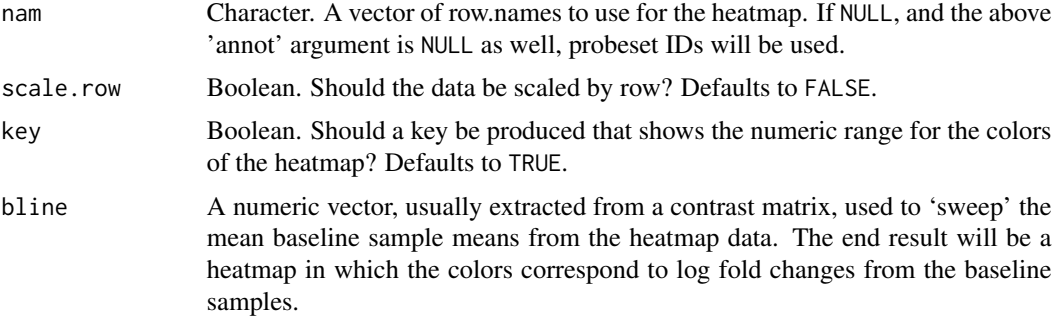

# Details

As noted above, this is only intended to be called indirectly by runRomer. However, certain arguments such as scale.row, or col, etc, can be passed down to this function via the dots argument, allowing the end user to have more control over the finished product.

#### Value

Nothing is returned. Called only for the side effect of creating heatmaps in 'png' format.

# Author(s)

James W. MacDonald <jmacdon@u.washington.edu>

hyperG2annaffy *HTML tables from GOIDs*

# Description

Output HTML tables containing the 'enriched' genes for each GO term resulting from a call to hyperGtable.

# Usage

```
hyperG2annaffy(probids, lib, eset, fit = NULL,
 subset = NULL, comp = 1, type = "MF", pvalue = 0.05,
 min.count = 10
```
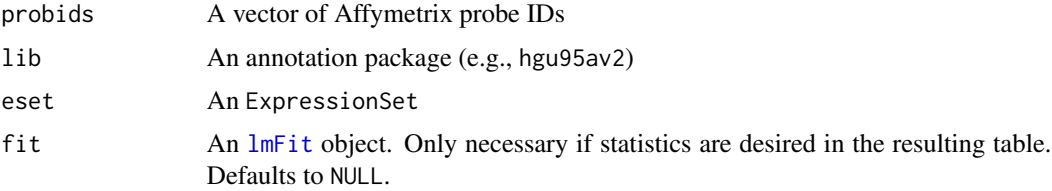

# <span id="page-14-0"></span>hyperGoutput 15

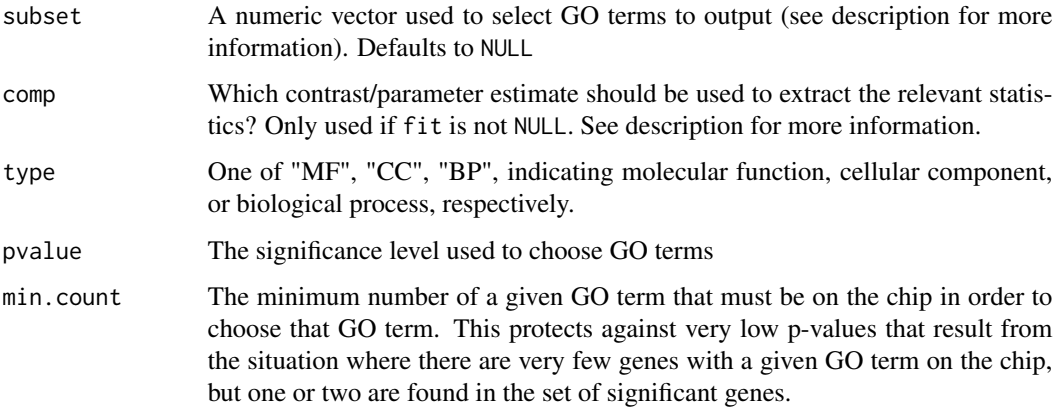

#### Details

This function is used to create HTML tables based on the output of hyperGtable. The basic idea is as follows; as part of an analysis, say hyperGtable was used to create a table of 'enriched' GO terms. Unfortunately, the table only lists GO terms and the number of probesets that are annotated to those GO terms, and the client may be interested in knowing what probesets are enriched for each (or some) GO term.

The default behaviour is to output an HTML table for each GO term, containing the probesets that are annotated at that term (and that are in the set of significant genes). If only some of the GO terms are of interest, one may use the subset argument to select only particular rows. In addition, if the relevant t-statistics, p-values and fold changes are of interest, one can also use the fit argument to point to an [lmFit](#page-0-0) object that contains these data, as well as the comp argument to indicate which parameter or contrast to use. Note that the comp argument defaults to 1, so the first parameter or contrast will be extracted by default.

#### Value

This function is used only for the side effect of creating HTML tables.

#### Author(s)

James W. MacDonald <jmacdon@u.washington.edu>

hyperGoutput *Output Tables Based on Hypergeometric Test*

#### Description

This function will output various tables containing probesets that are annotated to a particular GO, KEGG, or PFAM term. The tables are based on the results from a call to hyperGtest.

### Usage

```
hyperGoutput(hyptObj, eset, pvalue, categorySize,
 sigProbesets, fit = NULL, subset = NULL, comp = 1,
 output = c("significant", "all", "split"),
 statistics = c("tstat", "pval", "FC"), html = TRUE,
 text = TRUE, ...
```
# Arguments

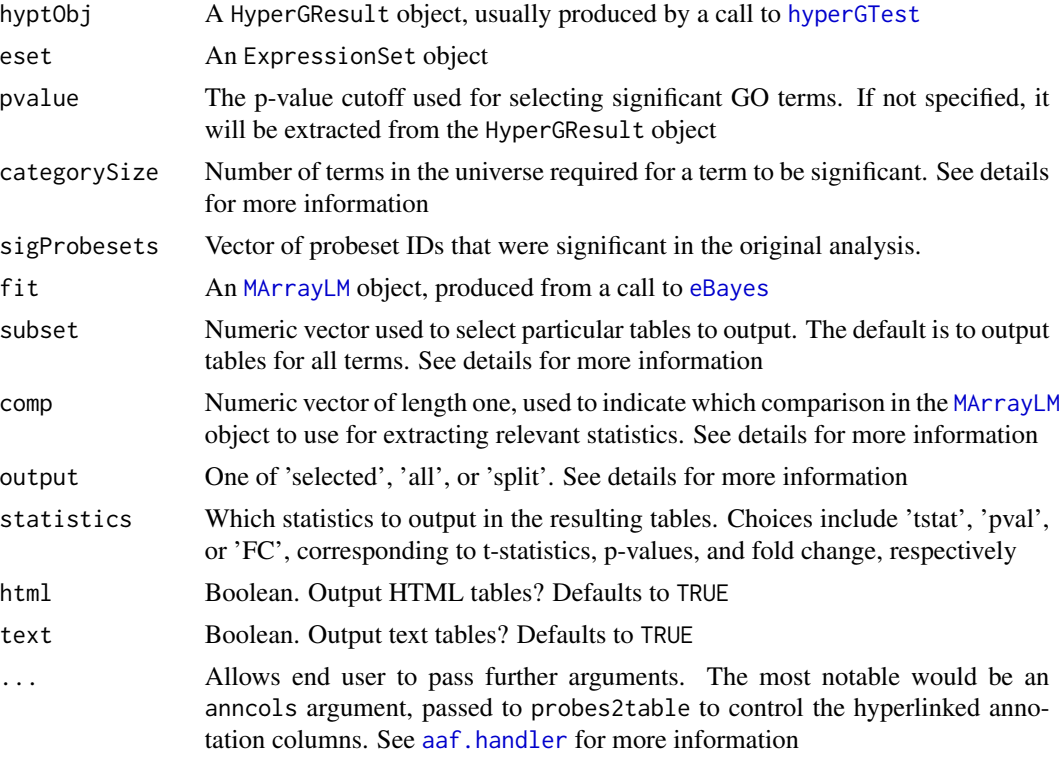

#### Details

This function is designed to be used to output the results from a hypergeometric test for overrepresented terms. This function would be used at the end of an analysis such as:

1.) Compute expression values 2.) Fit a model using limma 3.) Output significant probesets using limma2annaffy 4.) Perform hypergeometric test using [hyperGTest](#page-0-0)

At step 4, one can output a list of the over-represented terms using [htmlReport](#page-0-0). One might then be interested in knowing which probesets contributed to the significance of a particular term, which is what this function is designed to do.

One argument that can be passed to [htmlReport](#page-0-0) (and also to hyperGoutput) is categorySize, which gives a lower bound for the number of probesets with a particular term in the universe. In other words, assume that a particular GO term is annotated to three probesets on a given chip. If, after doing a t-test to detect differentially expressed probesets, one of those probesets were found to be significantly differentially expressed and was then used to do a hypergeometric test, that GO

#### hyperGoutput 17

term would be significant, with a small p-value. However, this is probably not very strong evidence that the GO term is actually over-represented, since there were only three to begin with. By setting categorySize to a sensible value (such as 10), this situation can be avoided.

This function will output HTML and/or text tables containing annotation information about each probeset as well as the expression values. In addition, if limma were used to fit the model, the relevant statistics (t-statistic, p-value, fold change) can also be output in the table by passing the [MArrayLM](#page-0-0) object that resulted from a

call to [eBayes](#page-0-0). The statistics argument can

be used to control which statistics are output.

By default hyperGoutput will output tables for all significant terms, which may end up being quite a few tables. Usually only a few terms are of interest, so there is a subset argument that can be used to select only those terms. This argument follows directly from the order of the table output by [htmlReport](#page-0-0) or [summary](#page-0-0). For instance, if the first, third and fifth terms in the HTML table output by [htmlReport](#page-0-0) were of interest, one would use subset= $c(1,3,5)$ .

One critical step prior to the hypergeometric test is to subset the probesets to unique Entrez Gene IDs. It should be noted however, that the functions used by hypergOutput will output all the probesets annotated to a particular term. The output argument is used to control this behavior. If output = "significant" (the default), then only those probesets that correspond to the original subsetting will be output. If output = "all", then all probesets will be output (grouped by Entrez ID), with the 'significant' probeset first. If output = "split", then all the probesets will be output, with all the 'significant' probesets first, followed by the other probesets, grouped by Entrez ID.

Note that the 'significant' probesets come from one of two sources. First, one can pass a character vector of probeset IDs corresponding to those that were significant in the original analysis (recommended). Second, if the geneIds slot of the GOHyperGParams object containes a named vector of Entrez Gene IDs, then the names from that vector will be used. This can be accomplished by using either [findLargest](#page-0-0) or getUniqueLL.

Since the geneIds are by definition a unique set of Entrez Gene IDs, any duplicate probeset IDs will have been removed, so the first method is to be preferred for accuracy.

#### Value

This function returns no value, and is called solely for the side effect of outputting HTML and/or text tables.

#### Author(s)

James W. MacDonald <jmacdon@u.washington.edu>

#### See Also

[hyperGTest](#page-0-0), [htmlReport](#page-0-0), [probeSetSummary](#page-0-0)

# Description

This function is designed to take an ExpressionSet and an lmFit, model.matrix, and contrast object from limma and convert into HTML tables using annaffy. The alternate function limma2annaffy.na is designed to be run without user intervention.

## Usage

```
limma2annaffy(eset, fit, design, contrast, lib,
 adjust = "fdr",
 anncols = aaf.handler() [c(1:3, 6:7, 9:12)],number = 30, pfilt = NULL, fldfilt = NULL,
 tstat = TRUE, pval = TRUE, FC = TRUE,
 expression = TRUE, html = TRUE, text = FALSE,
 save = FALSE, addname = NULL, addtitle = NULL,
 interactive = TRUE, natFC = FALSE)
```
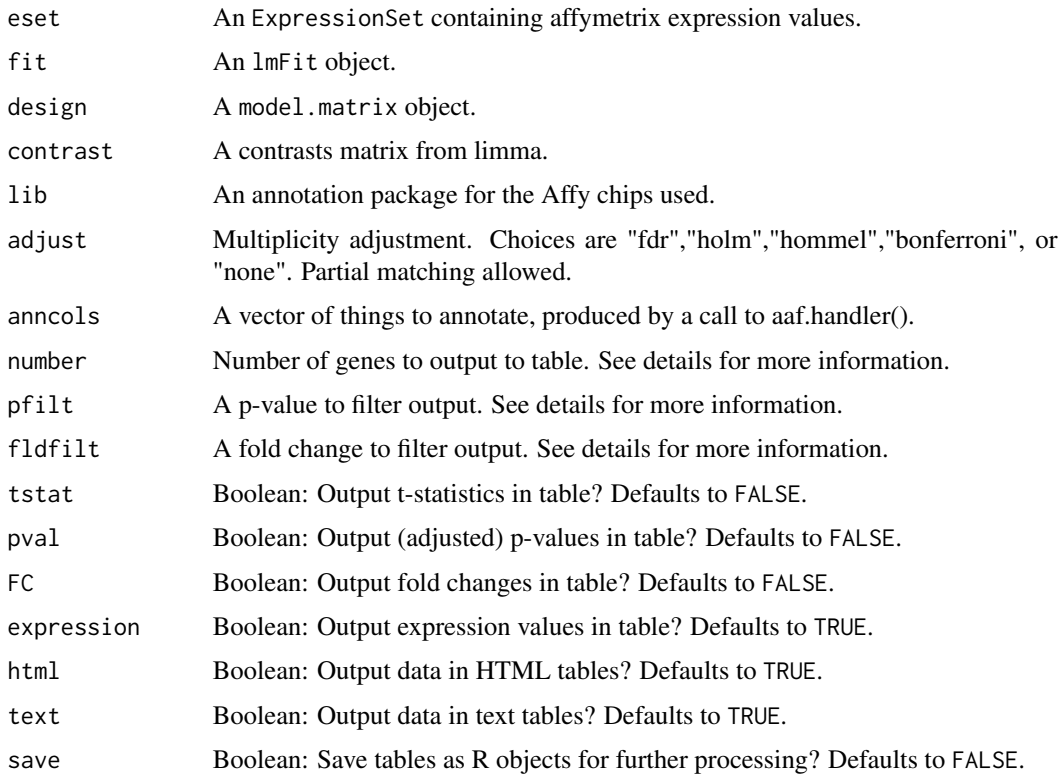

<span id="page-18-0"></span>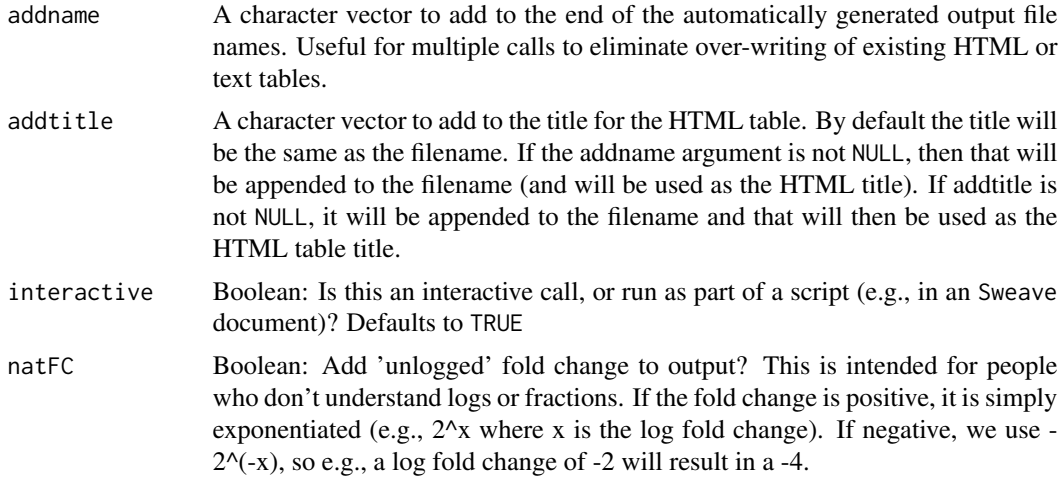

# Details

This function is designed to automatically output HTML or text tables, with filenames taken from the column names of the contrast matrix. The number of genes output can be controlled several different ways. First, if pfilt and fldfilt are both NULL, the top genes will be output based on the number variable. Otherwise, the genes are filtered based on p-value, fold change, or both. If the genes are filtered this way, the number of genes to be output will be listed and the filter(s) can then be adjusted if necessary.

This function currently only supports Affymetrix data.

### Value

If save is TRUE, a list of tables from [topTable](#page-0-0) will be output.

#### Author(s)

James W. MacDonald <jmacdon@u.washington.edu>

#### See Also

[topTable](#page-0-0), [aafTableAnn](#page-0-0)

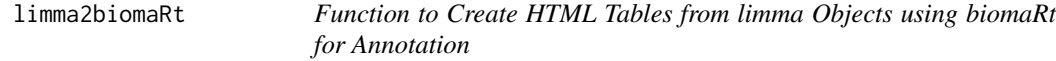

# Description

This function is designed to take an ExpressionSet and an lmFit, model.matrix, and contrast object from limma and convert into HTML and text tables using biomaRt. The alternate function limma2biomaRt.na is designed to be run without user intervention.

# Usage

```
limma2biomaRt(eset, fit, design, contrast, species,
 links = linksBM()[1:3], other data = annBM()[1:3],ann.source = "entrezgene", adjust = "fdr", number = 30,
 pfilt = NULL, fldfilt = NULL, tstat = TRUE,
 pval = TRUE, FC = TRUE, expression = TRUE, html = TRUE,
 text = TRUE, save = FALSE, addname = NULL,
  interactive = TRUE, affyid = FALSE)
```
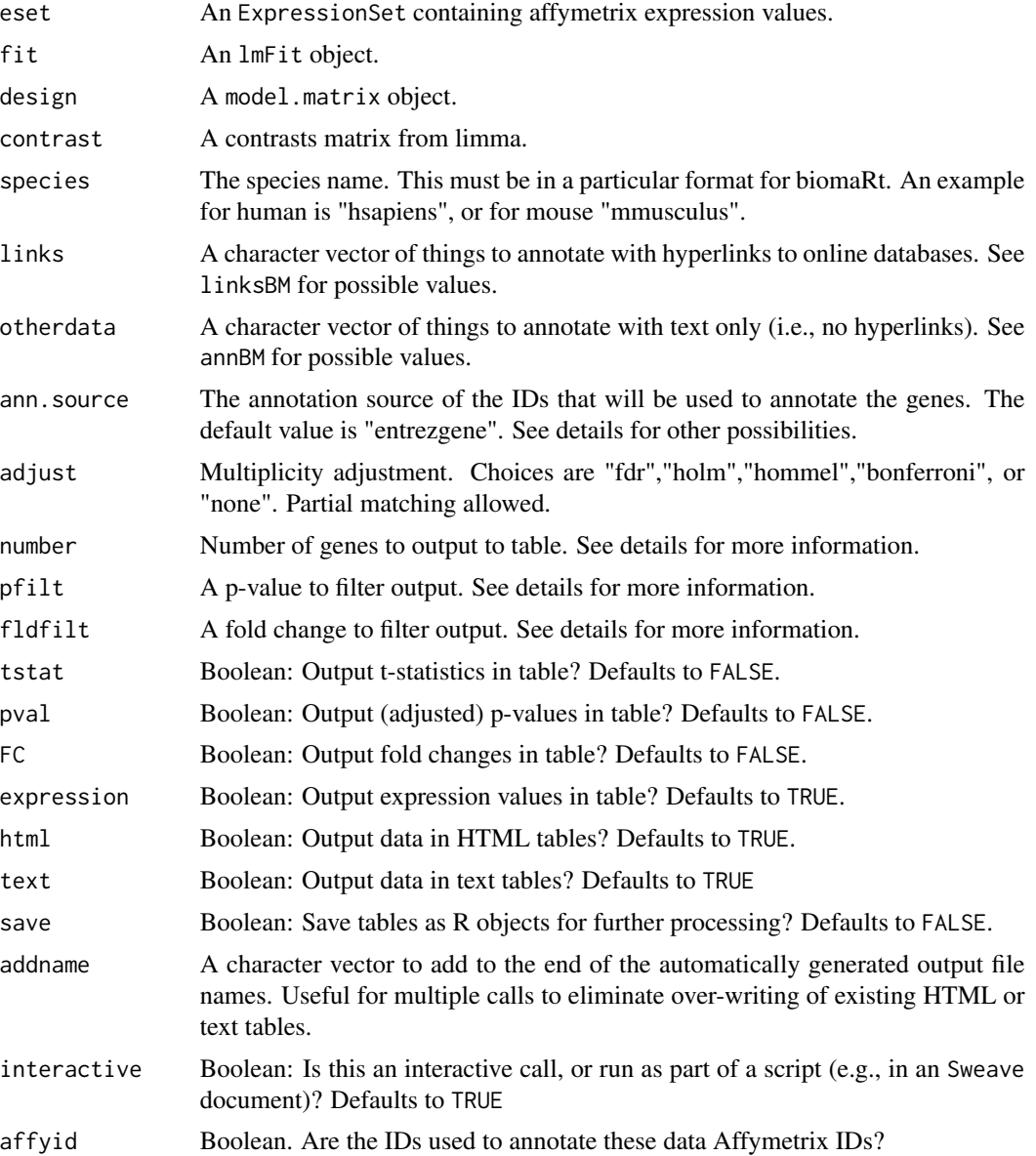

#### <span id="page-20-0"></span>makeHmap 21

#### Details

This function is designed to automatically output HTML tables, with filenames taken from the column names of the contrast matrix. The number of genes output can be controlled several different ways. First, if pfilt and fldfilt are both NULL, the top genes will be output based on the number variable. Otherwise, the genes are filtered based on p-value, fold change, or both. If the genes are filtered this way, the number of genes to be output will be listed and the filter(s) can then be adjusted if necessary.

This function currently only supports Affymetrix data. It is designed for Affymetrix chips that don't have an annotation package, which includes data that have been analyzed using the 're-mapped' CDFs supplied to BioC by MBNI at University of Michigan.

The IDs that will be used to annotate the genes depend on the source of the data. If, for example, one is using an Affymetrix chip that doesn't have a BioC annotation package, then the IDs will be Affymetrix IDs. To find out the correct name to use for the ann.source argument, one can create a connection to a Biomart database using [useMart](#page-0-0) and then get a list of available Affy arrays using [listFilters](#page-0-0).

If one is using one of the re-mapped CDFs from MBNI at University of Michigan, then the IDs to use depend on the mapping used to create the CDF. At this time, only three types of CDFs can be used; EntrezGene, UniGene, and RefSeq. One can determine the correct ann.source argument by creating a connection to a Biomart database, and then calling linksBM(mart, linksBM())[[3]].

#### Value

If save is TRUE, a list of tables from [topTable](#page-0-0) will be output.

#### Author(s)

James W. MacDonald <jmacdon@u.washington.edu>

#### See Also

[topTable](#page-0-0), [aafTableAnn](#page-0-0)

<span id="page-20-1"></span>makeHmap *A function to create a heatmap-like object or matrix of correlations between miRNA and mRNA data.*

#### **Description**

This function is intended for use when both miRNA and mRNA data are available for the same samples. In this situation it may be advantageous to compute correlations between the two RNA types, in order to detect mRNA transcripts that are targeted by miRNA.

#### Usage

```
makeHmap(mRNAdat, miRNAdat, mRNAlst, mRNAvec = NULL,
 miRNAvec = NULL, chipPkg, header, plot = TRUE,
 out = TRUE)
```
#### Arguments

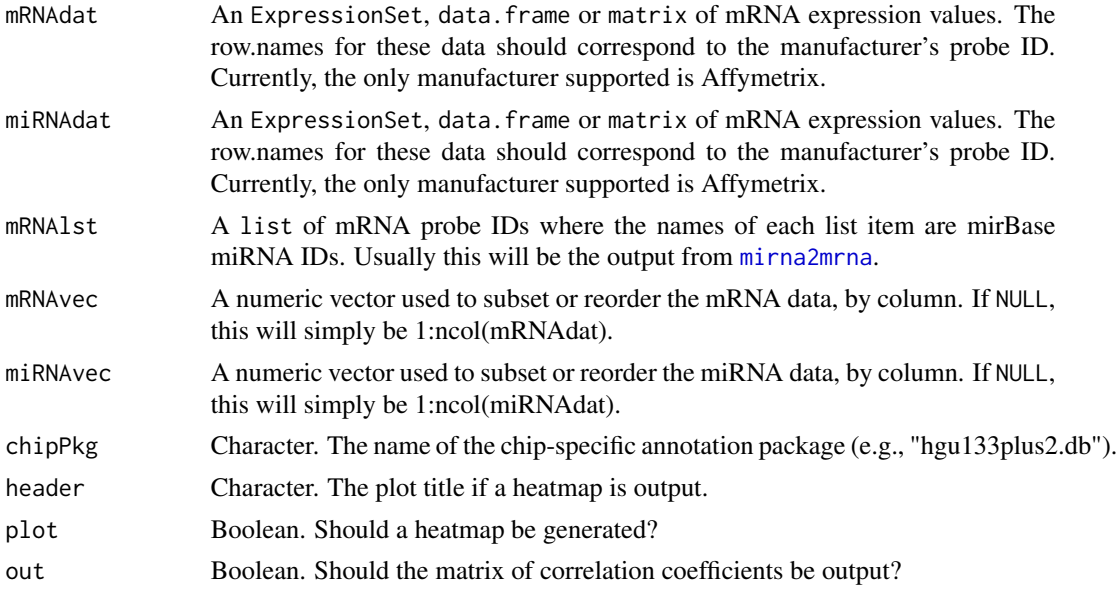

#### Details

As noted above, this function is intended to generate output from simultaneous analyses of miRNA and mRNA data for the same samples, the goal being either a heatmap like plot of correlations, or the data (or both).

If creating a plot, note that if the number of significant mRNA probes is large, the resulting heatmap will have many rows and will not plot correctly on the usual graphics device within R. In order to visualize, it is almost always better to output as a pdf. In addition, the dimensions of this pdf will have to be adjusted so the row names for the heatmap will be legible. As an example, a heatmap with 10 miRNA transcripts and 100 mRNA transcripts will likely need a pdf with a width argument of 6 and a height argument of 25 or 30. It may require some experimentation to get the correct arguments to the pdf function.

Also please note that this function by necessity outputs rectangular data. However, there will be many instances in which a given miRNA isn't thought to target a particular mRNA. Whenever this occurs, the heatmap will have a white cell, and the output data for that combination will be NA.

# Value

This function will output a numeric matrix if the 'out' argument is TRUE.

# Author(s)

James W. MacDonald

#### See Also

mirna2mrna

<span id="page-22-0"></span>

#### Description

A function to add dotplot glyphs and links to HTML tables

# Usage

```
makeImages(df, eset, grp.factor, design, contrast,
 colind, repdir = "./reports", extraname = NULL)
```
#### Arguments

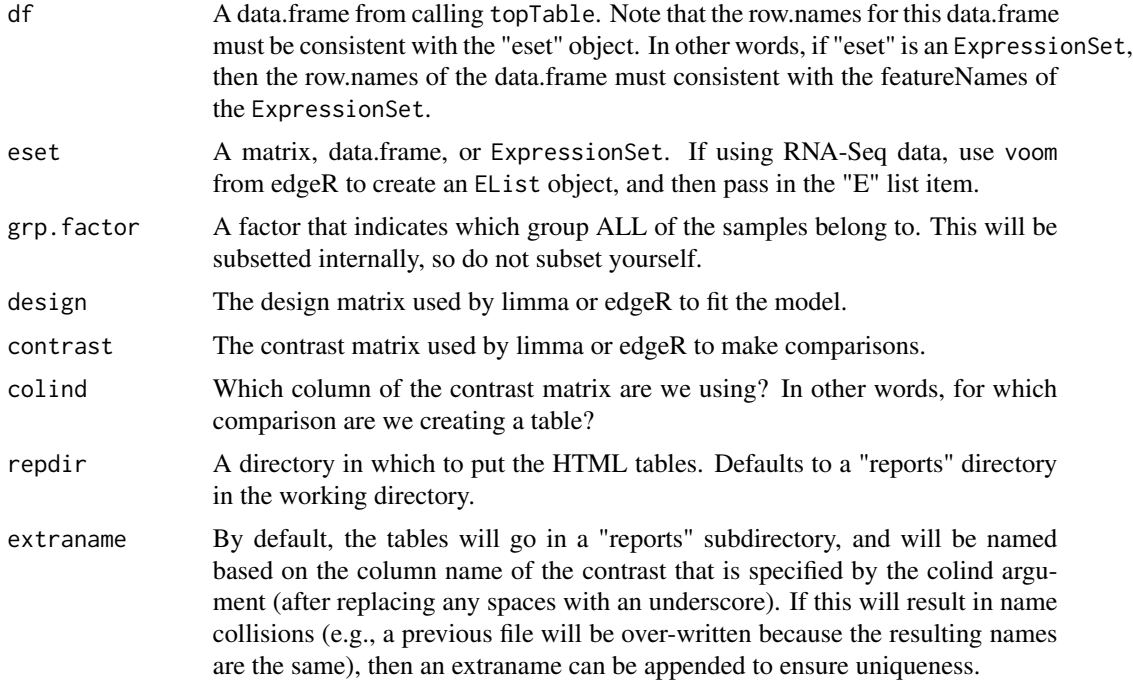

#### Details

This function is intended to create little dotplot glyphs that can be added to an HTML table of results from e.g., a microarray or RNA-Seq experiment, showing graphically how much the different groups are changing. The glyphs have unlabeled axes to make them small enough to fit in an HTML table, and clicking on a glyph will result in a new page loading with a full sized dotplot, complete with axis labels.

This function is very similar to the stock functions in the ReportingTools package, but the standard glyphs for that package consist of a dotplot on top of a boxplot, which seems too busy to me. In addition, for most microarray analyses there are not enough replicates to make a boxplot useful.

# Value

A list, two items. The first item is the input data.frame with the glyphs included, ready to be used with ReportingTools to create an HTML table. The second item is a pdf of the most differentially expressed comparison. This is useful for those who are using e.g., knitr or Sweave and want to be able to automatically insert an example dotplot in the document to show clients what to expect.

# Author(s)

James W. MacDonald <jmacdon@u.washington.edu>

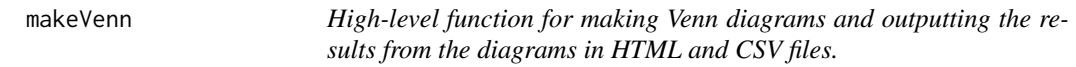

# Description

This function is designed to output CSV and HTML tables based on an analysis using the limma package, with output generated using the ReportingTools package.

# Usage

```
makeVenn(fit, contrast, design, eset, groups = NULL,
  collist = NULL, p.value = 0.05, 1fc = 0,
 method = "both", adj.meth = "BH", titleadd = NULL,
  fileadd = NULL, baseUrl = ".".reportDirectory = "./venns", ...)
```
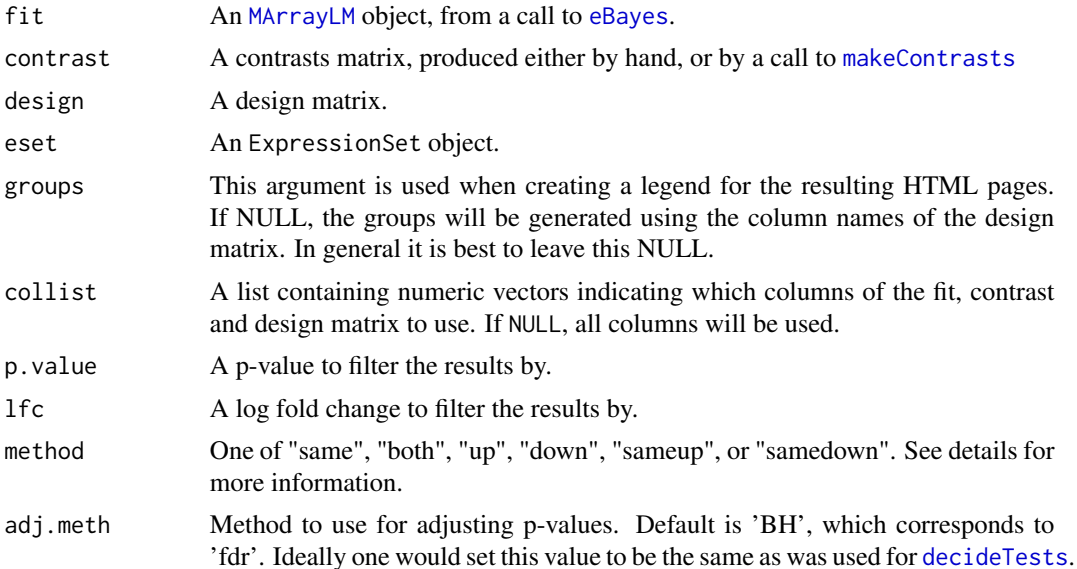

<span id="page-23-0"></span>

#### makeVenn 25

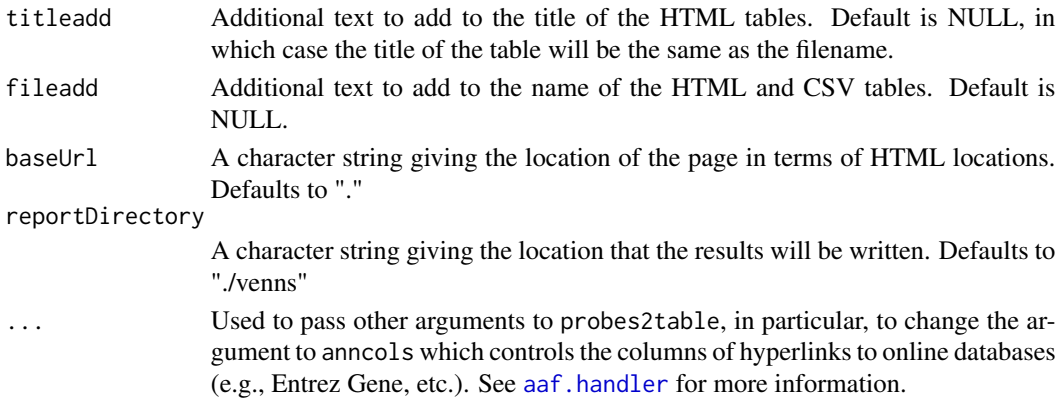

#### Details

The purpose of this function is to output HTML and text tables with lists of genes that fulfill the criteria of a call to [decideTests](#page-0-0) as well as the direction of differential expression. This is a highlevel function that calls vennSelect2 internally, and is intended to be used with vennPage to create a set of Venn diagrams (on an HTML page) that have clickable links in each cell of the diagram. The links will then pass the end user to individual HTML pages that contain the genes that are represented by the counts in a given cell of the Venn diagram.

In general, the only thing that is needed to create a set of Venn diagrams is a list of numeric vectors that indicate the columns of the contrast matrix that are to be used for a given diagram. See the example below for a better explanation.

Some important things to note: First, the names of the HTML and text tables are extracted from the colnames of the TestResults object, which come from the contrasts matrix, so it is important to use something descriptive. Second, the method argument is analogous to the include argument from [vennCounts](#page-0-0) or [vennDiagram](#page-0-0). Choosing "both" will select genes that are differentially expressed in one or more comparisons, regardless of direction. Choosing "up" or "down" will select genes that are only differentially expressed in one direction. Choosing "same" will select genes that are differentially expressed in the same direction. Choosing "sameup" or "samedown" will select genes that are differentially expressed in the same direction as well as 'up' or 'down'.

Note that this is different than sequentially choosing "up" and then "down". For instance, a gene that is upregulated in one comparison and downregulated in another comparison will be listed in the intersection of those two comparisons if "both" is chosen, it will be listed in only one comparison for both the "up" and "down" methods, and it will be listed in the union (e.g., not selected) if "same" is chosen.

Unlike vennSelect, this function automatically creates both HTML and CSV output files.

#### Value

A list containing the output from calling vennSelect2 on the columns specified by the collist argument. This is intended as input to vennPage, which will use those data to create the HTML page with Venn diagrams with clickable links.

#### Author(s)

James W. MacDonald <jmacdon@u.washington.edu>

#### Examples

```
## Not run:
   mat \leq matrix(rnorm(1e6), ncol = 20)
   design <- model.matrix(~factor(1:4, each=5))
   colnames(design) <- LETTERS[1:4]
   contrast <- matrix(c(1,-1,0,0,1,0,-1,0,1,0,0,-1,0,1,-1,0,0,1,0,-1),
   ncol = 5)
   colnames(contrast) <- paste(LETTERS[c(1,1,1,2,2)],
   LETTERS[c(2,3,4,3,4)], sep = " vs ")
   fit <- lmFit(mat, design)
   fit2 <- contrasts.fit(fit, contrast)
   fit2 <- eBayes(fit2)
   ## two Venn diagrams - a 3-way Venn with the first three contrasts
   ## and a 2-way Venn with the last two contrasts
   collist \leftarrow list(1:3,4:5)venn <- makeVenn(fit2, contrast, design, eset, collist = collist)
   vennPage(venn, "index.html", "Venn diagrams")
```
## End(Not run)

maplot *A Function to make MA plots from all arrays.* 

## **Description**

This function creates an MA plot for all arrays in either an ExpressionSet or a matrix. A 'baseline' array is created using the median expression for each gene, and each array is then compared to the baseline array.

#### Usage

 $maplot(object, layout = NULL, ...)$ 

#### Arguments

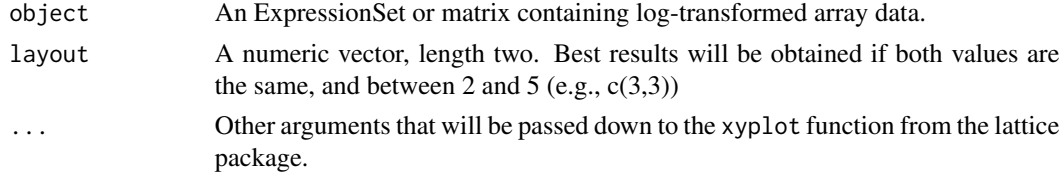

#### Value

No output. Used only for the side effect of creating MA plots.

#### Author(s)

James W. MacDonald <jmacdon@u.washington.edu>

<span id="page-25-0"></span>

<span id="page-26-1"></span><span id="page-26-0"></span>

# Description

This function is intended use when there are miRNA and mRNA data for the same subjects, and the goal is to detect mRNAs that appear to be targeted by the miRNA.

# Usage

```
mirna2mrna(miRNAids, miRNAannot, mRNAids, orgPkg,
  chipPkg, sanger = TRUE, miRNAcol = NULL,
  mRNAcol = NULL, transType = "ensembl")
```
#### Arguments

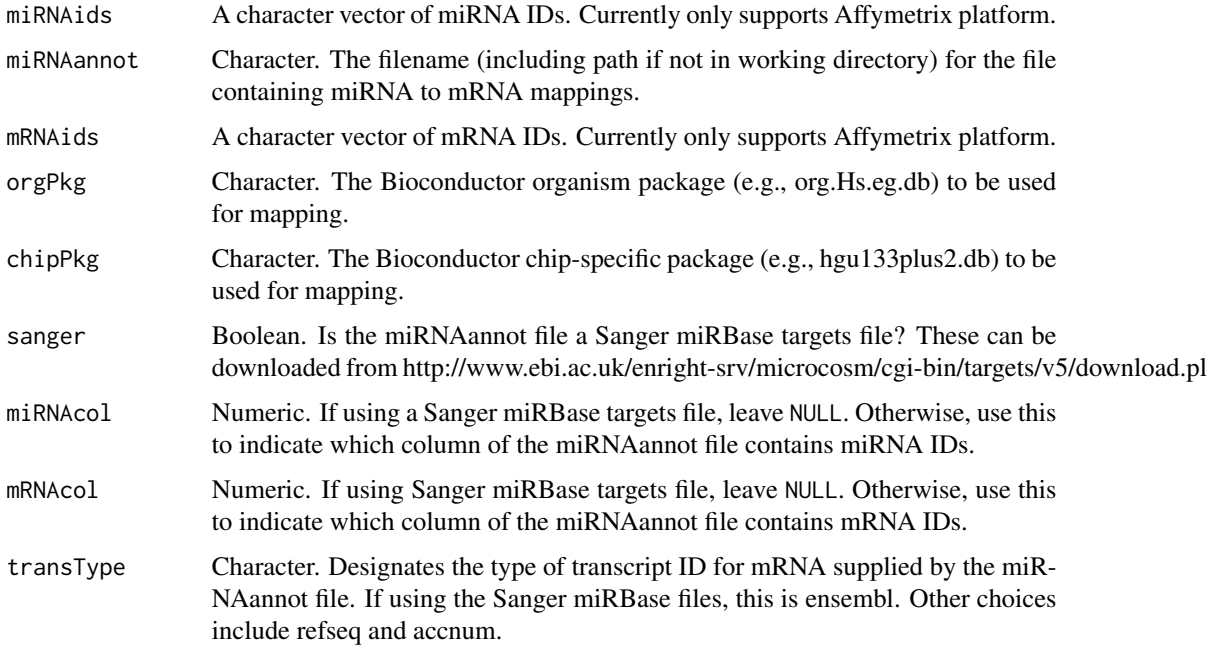

# Details

This function is intended to take a vector of miRNA IDs that are significantly differentially expressed in a given experiment and then map those IDs to putative mRNA transcripts that the miR-NAs are supposed to target. The mRNA transcript IDs are then mapped to chip-specific probeset IDs, which are then subsetted to only include those probesets that were also significantly differentially expressed.

The output from this function is intended as input for [makeHmap](#page-20-1).

# <span id="page-27-0"></span>Value

A list with names that correspond to each significant miRNA, and the mRNA probeset IDs that are targeted by that miRNA.

#### Author(s)

James W. MacDonald

# See Also

makeHmap

outputRomer *A function to create HTML output from the results of running romer on a set of contrasts.*

# Description

This function is actually intended to be a sub-function of runRomer, but can hypothetically run by itself if the [romer](#page-0-0) step has already been done.

## Usage

```
outputRomer(rsltlst, genesetlst, eset, fit,
  design = NULL, contrast = NULL, changenames = TRUE,
  dir = "genesets", explanation = NULL, annot = NULL,
  baseline.hmap = TRUE, file = "indexRomer.html", \dots)
```
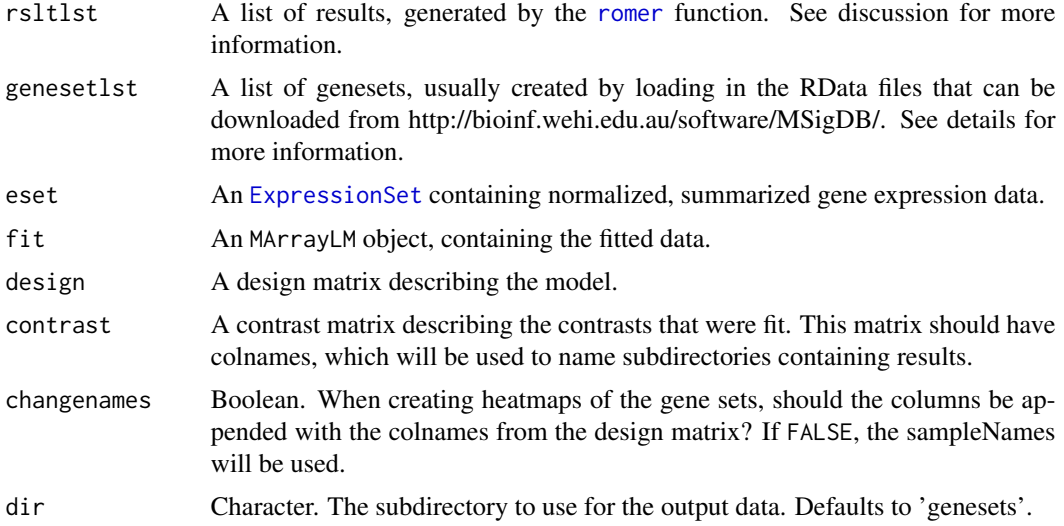

#### <span id="page-28-0"></span>plotDeg 29

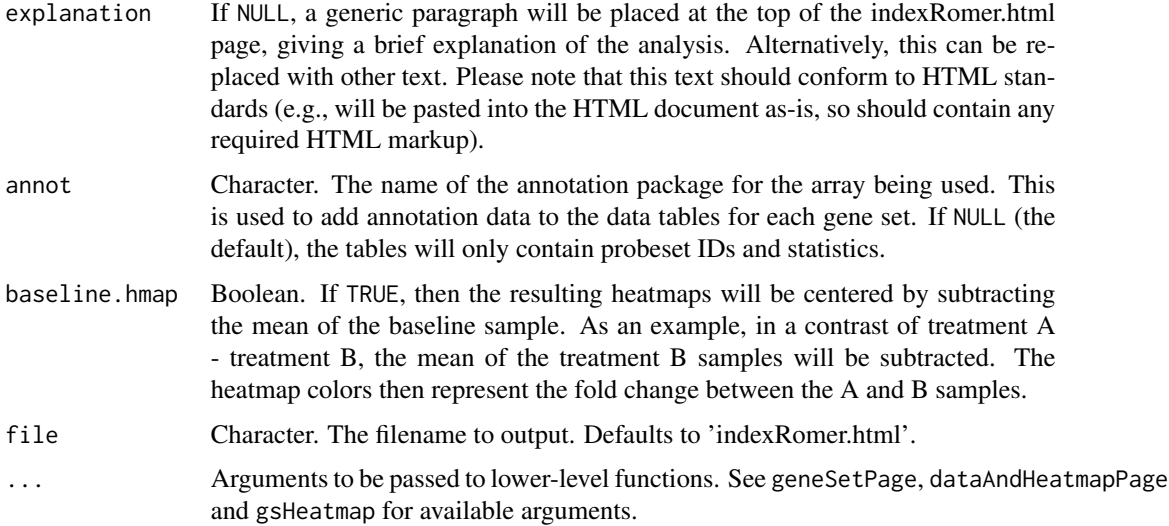

# Details

This function is intended to be an internal function for runRomer. However, it is possible that runRomer errored out after saving the results from running [romer](#page-0-0) on a set of contrasts, and all that remains is to create the output HTML.

Please note that the first two arguments to this function have certain expectations. The rsltlst should be the output from running [romer](#page-0-0). If using the saved output from runRomer, one should first load the 'romer.Rdata' file, which will introduce a list object with the name 'romerlst' into the working directory, so the first argument should be rsltlst = romerlst.

Second, see the code for runRomer, specifically the line that creates the 'sets' object, which will show how to create the correct genesetlst object.

#### Value

Nothing is returned. The function is run only for the side effect of creating HTML tables with output for each significant gene set.

# Author(s)

James W. MacDonald <jmacdon@u.washington.edu>

plotDeg *Functions to Plot Density and RNA Degradation Plots*

# Description

These functions make density and RNA degradation plots with automatic placement of legends.

# <span id="page-29-0"></span>Usage

plotDeg(dat, filenames = NULL)

#### Arguments

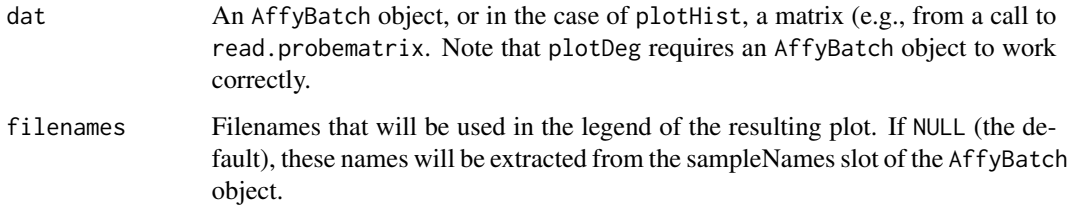

# Value

These functions are called only for the side effect of making the plots. Nothing else is returned.

#### Author(s)

James W. MacDonald <jmacdon@u.washington.edu>

# Examples

library("affydata") data(Dilution) plotDeg(Dilution) plotHist(Dilution)

plotPCA *A Function to Make a PCA Plot from an ExpressionSet*

# Description

This function makes a PCA plot from an ExpressionSet or matrix

# Usage

```
plotPCA(object, groups = NULL, groupnames = NULL,
  addtext = NULL, x.cord = NULL, y.cord = NULL,screeplot = FALSE, squarepca = FALSE, pch = NULL,
  col = NULL, pcs = c(1, 2), legend = TRUE,
  main = "Principal Components Plot", plot3d = FALSE,
  outside = FALSE, ...)
```
#### plotPCA 31

# Arguments

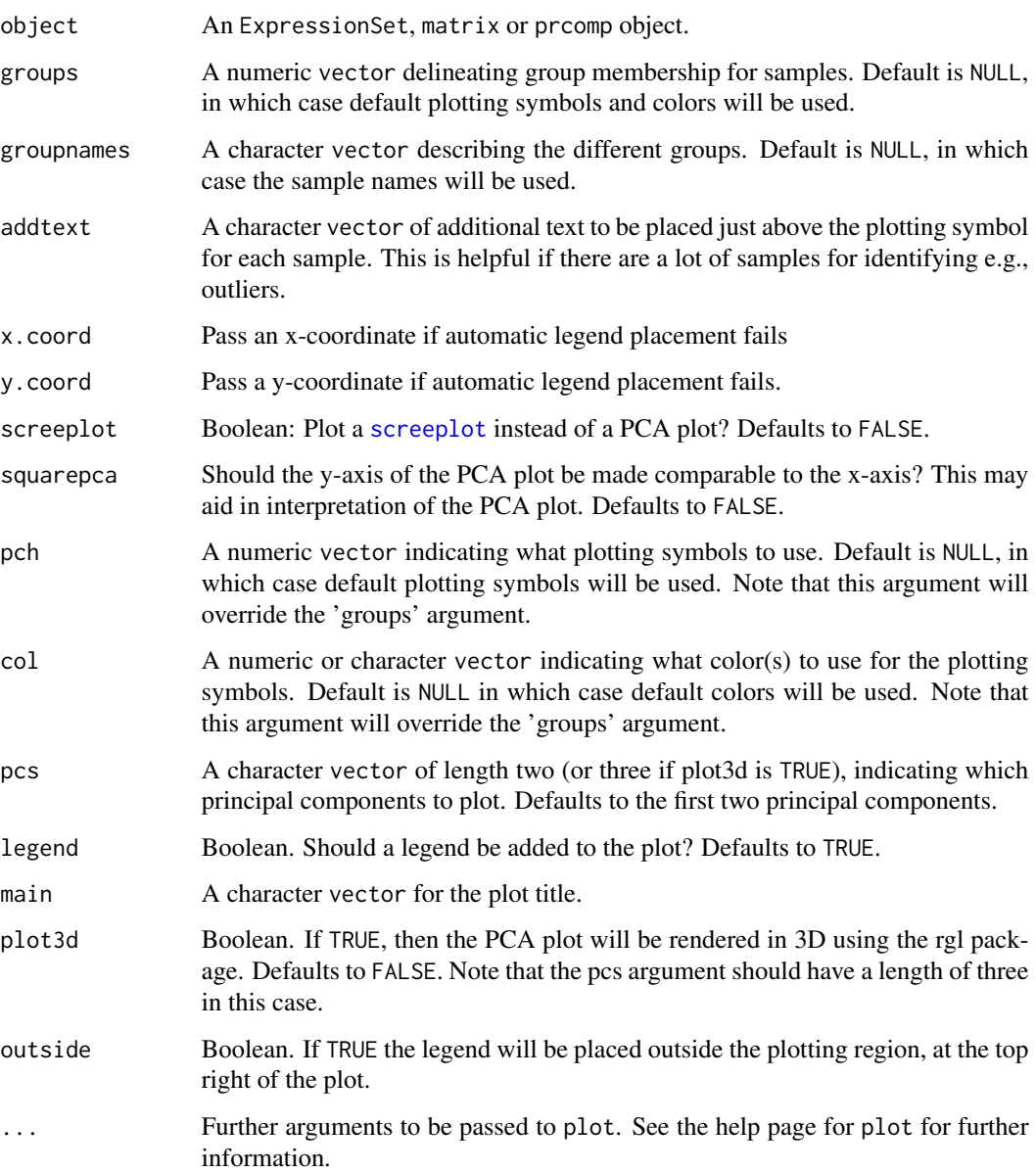

# Value

This function returns nothing. It is called only for the side effect of producing a PCA plot or screeplot.

# Author(s)

James W. MacDonald <jmacdon@u.washington.edu>

# Examples

```
library("affy")
data(sample.ExpressionSet)
plotPCA(sample.ExpressionSet, groups =
as.numeric(pData(sample.ExpressionSet)[,2]), groupnames =
 levels(pData(sample.ExpressionSet)[,2]))
```
probes2table *Convert Affy Probe ids to Annotated HTML Table*

#### Description

A function to convert a vector of Affy ids to an annotated HTML table.

#### Usage

```
probes2table(eset, probids, lib, otherdata = NULL,
  anncols = aaf.handler() [c(1:3, 6:7, 9:12)],html = TRUE, text = FALSE, express = TRUE,
 save = FALSE, filename, title = NULL)
```
#### Arguments

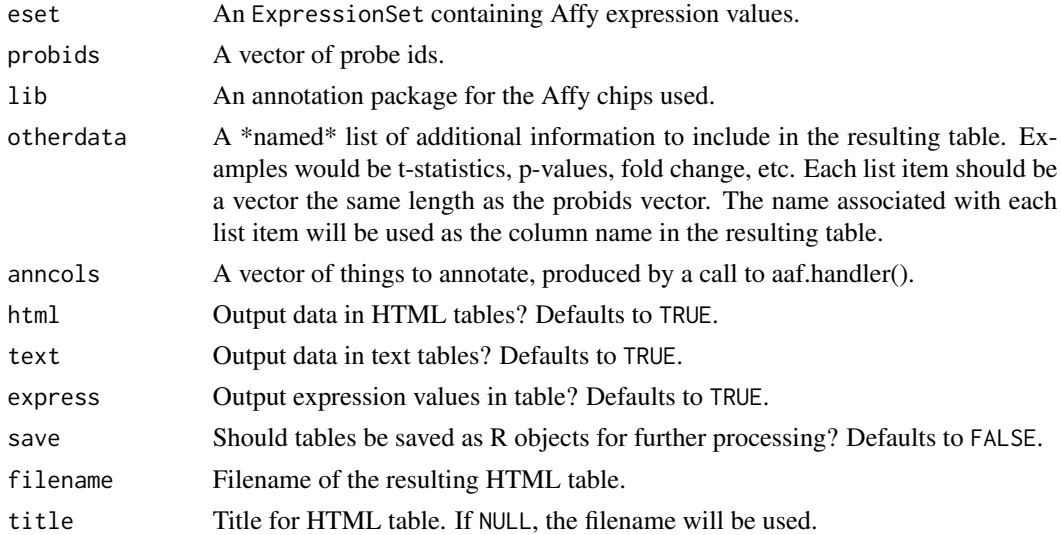

# Value

If save is TRUE, a data. frame is saved containing the data.

# Author(s)

James W. MacDonald <jmacdon@u.washington.edu>

<span id="page-31-0"></span>

# <span id="page-32-0"></span>probes2tableBM 33

# See Also

[topTable](#page-0-0), [aafTableAnn](#page-0-0)

probes2tableBM *Convert Affy Probe ids to Annotated HTML Table using biomaRt*

# Description

A function to convert a vector of Affy ids to an annotated HTML or text table. This function is very similar to probes2table, except it uses the biomaRt package to annotate genes, and the annotate package to create the HTML table.

# Usage

```
probes2tableBM(eset, probids, species, filename,
  otherdata = NULL, links = linksBM()[1:3],
  otherann = annBM()[1:3], ann.source = "entrezgene",
  express = TRUE, html = TRUE, text = TRUE,
  affyid = FALSE)
```
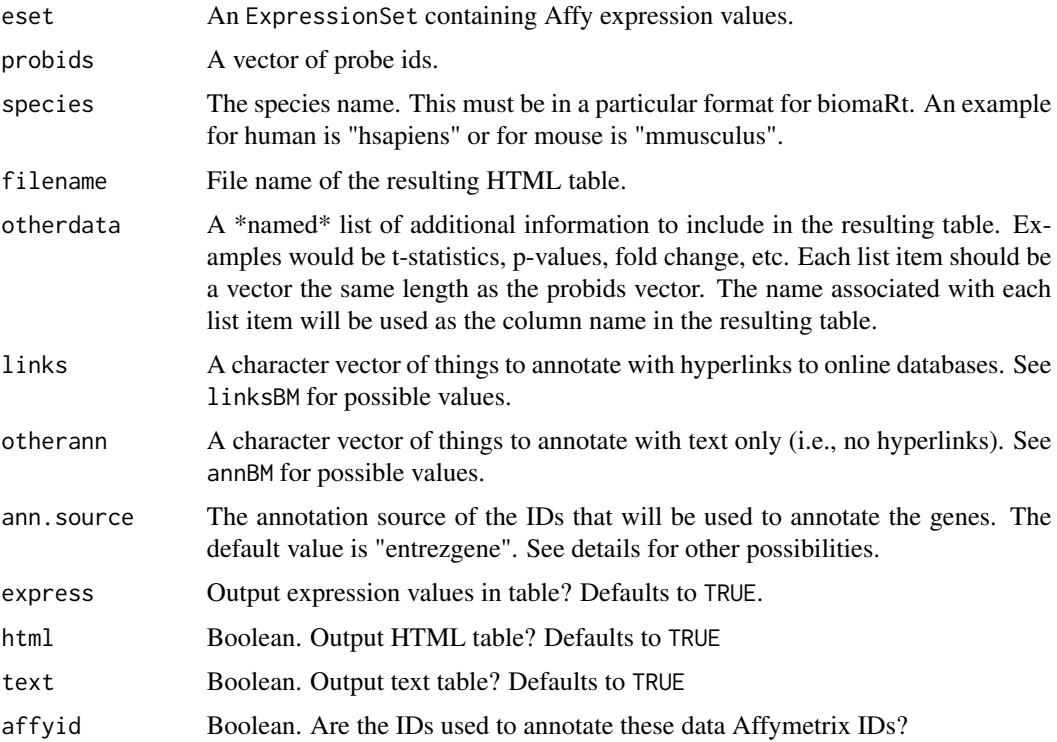

#### Details

This function is designed to output HTML tables based on a set of IDs. This function currently only supports Affymetrix data. It is designed for Affymetrix chips that don't have an annotation package, which includes data that have been analyzed using the 're-mapped' CDFs supplied to BioC by MBNI at University of Michigan.

The IDs that will be used to annotate the genes depend on the source of the data. If, for example, one is using an Affymetrix chip that doesn't have a BioC annotation package, then the IDs will be Affymetrix IDs. To find out the correct name to use for the ann.source argument, one can create a connection to a Biomart database using [useMart](#page-0-0) and then get a list of available Affy arrays using [listFilters](#page-0-0).

If one is using one of the re-mapped CDFs from MBNI at University of Michigan, then the IDs to use depend on the mapping used to create the CDF. At this time, only three types of CDFs can be used; EntrezGene, UniGene, and RefSeq. One can determine the correct ann.source argument by creating a connection to a Biomart database, and then calling linksBM(mart, linksBM())[[3]].

#### Value

This function is only used for the side effect of outputting an HTML table.

#### Author(s)

James W. MacDonald <jmacdon@u.washington.edu>

#### See Also

[topTable](#page-0-0)

runRomer *A function to run the romer function on a set of contrasts.*

#### **Description**

This function automates both running [romer](#page-0-0) on a set of contrasts as well as the creation of output HTML tables that can be used to explore the results. The basic idea here is that one might have used limma to fit a model and compute some contrasts, and then want to do a GSEA using [romer](#page-0-0).

#### Usage

```
runRomer(setloc, annot = NULL, eset, design = NULL,
 contrast = NULL, fit, wts = NULL, save = TRUE,
 baseline.hmap = TRUE, ...)
```
<span id="page-33-0"></span>

#### runRomer 35

#### Arguments

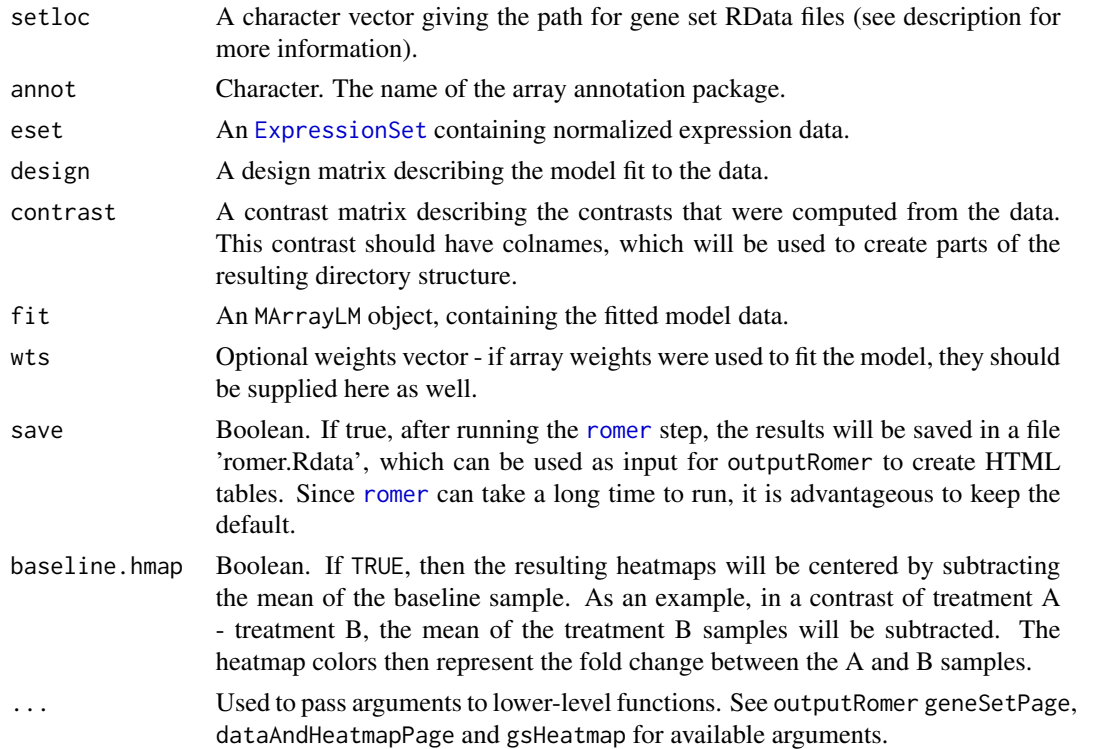

# Details

The [romer](#page-0-0) expects as input a list or lists of gene symbols that represent individual gene sets. One example is the various gene sets from the Broad Institute that are available at http://bioinf.wehi.edu.au/software/MSigDB/, which are distributed as RData files. The default assumption for this function is that the end user will have downloaded these files, and the setloc argument simply tells runRomer where to find them.

Alternatively, user-based gene sets could be created (these should consist of lists of character vectors of gene symbols - see one of the Broad gene sets for an example).

This function will run [romer](#page-0-0) using all the gene sets in the referenced directory, on all the contrasts supplied, and then output the results in a (default) 'genesets' subdirectory. There will be an HTML file in the working directory with a (default) filename of 'indexRomer.html' that will point to individual HTML files in the genesets subdirectory, which will point to individual files in subdirectories within the genesets subdirectory (named after the colnames of the contrast matrix).

#### Value

Nothing is returned. This function is called only for the side-effects of creating output HTML files in the working and sub-directories.

#### Author(s)

James W. MacDonald <jmacdon@u.washington.edu>

<span id="page-35-0"></span>

# Description

A function to create a 4-way Venn diagram

#### Usage

```
venn4Way(fit, contrast, p.value, lfc, adj.meth,
 baseUrl = ".", reportDirectory = "./venns", ...)
```
# Arguments

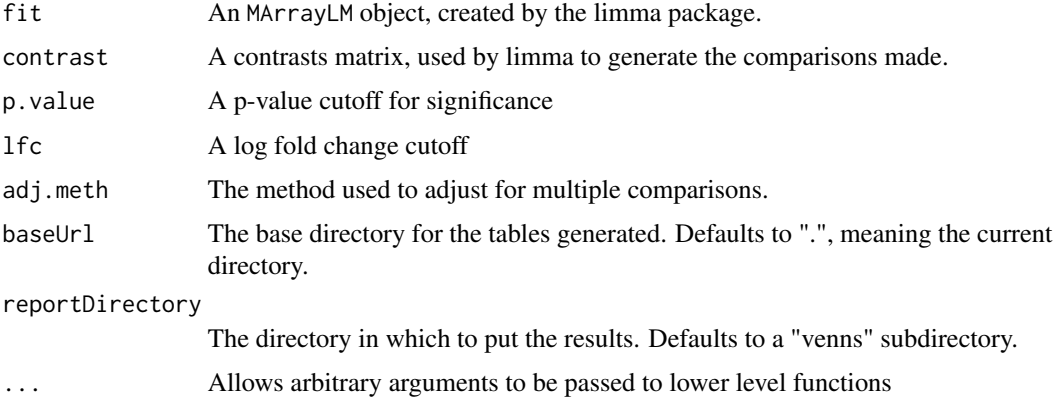

#### Details

This function is an internal function and not really intended to be called by the end user. It is generally called by the vennPage function. The goal is to create a 4-way Venn diagram in an HTML page with clickable links to tables of the genes found in a given cell. In addition, the numbers in each cell are underlined with colored bars that help end users tell what contrasts are captured by that cell.

#### Value

Returns a list. The first item is a (list of) HTMLReportRef objects that can be used by Reporting-Tools to create HTML links. The second item is the output from the venn function in gtools, and the third item is the name of the contrasts used to generate the Venn diagram.

# Author(s)

James W. MacDonald <jmacdon@u.washington.edu>

<span id="page-36-0"></span>

# **Description**

This function is designed to compute counts for a Venn diagram. It is slightly different from [vennCounts](#page-0-0) in the additional ability to compute counts for genes that are differentially expressed in the same direction.

#### Usage

```
vennCounts2(x, method = "same", fit = NULL,
 foldFilt = NULL)
```
# Arguments

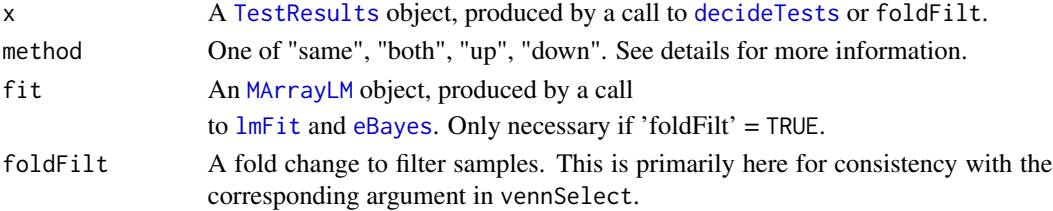

#### Details

The function [vennCounts](#page-0-0) will return identical results except for the "same" method. This will only select those genes that both pass the criteria of [decideTests](#page-0-0) as well as being differentially expressed in the same direction. Note that this is different from the "both" method, which simply requires that a given gene be differentially expressed in e.g., two different comparisons without any requirement that the direction be the same.

# Value

A [VennCounts](#page-0-0) object.

#### Author(s)

James W. MacDonald <jmacdon@u.washington.edu>

# Examples

```
library("limma")
tstat <- matrix(rt(300,df=10),100,3)
tstat[1:33,] <- tstat[1:33,]+2
clas <- classifyTestsF(tstat,df=10,p.value=0.05)
a <- vennCounts2(clas)
print(a)
vennDiagram(a)
```
<span id="page-37-0"></span>vennPage *High-level function for making Venn diagrams with clickable links to HTML pages with the underlying genes.*

# Description

This function is designed to be used in conjunction with the makeVenn function, to first create a set of HTML pages containing the genes that are represented by the cells of a Venn diagram, and then create an HTML page with the same Venn diagrams, with clickable links that will point the end user to the HTML pages.

#### Usage

```
vennPage(vennlst, pagename, pagetitle, cex.venn = 1,
 shift.title = FALSE, baseUrl = ".",
 reportDirectory = NULL, ...)
```
# Arguments

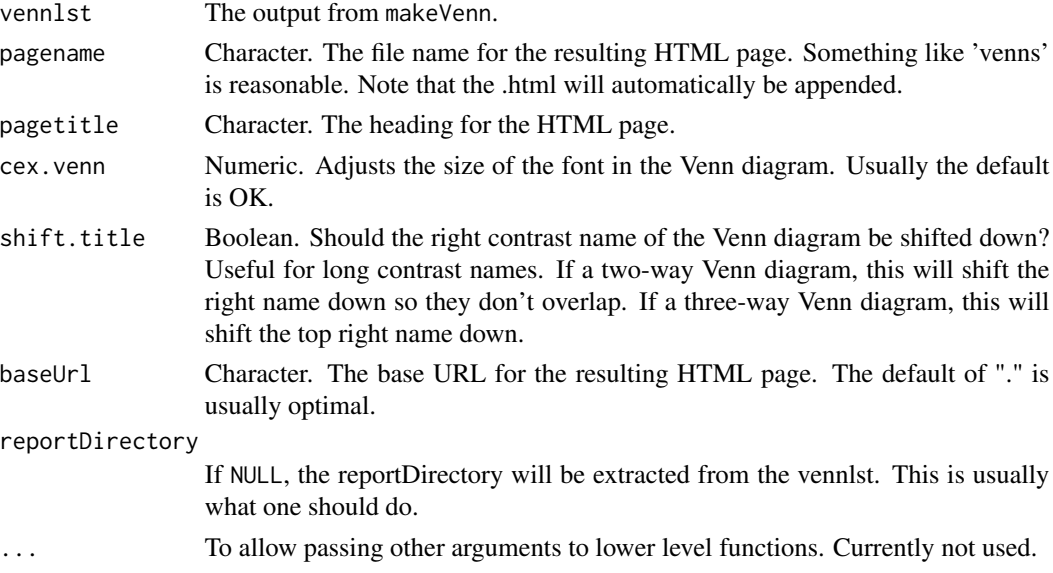

#### Details

This function is intended to be used as part of a pipeline, by first calling makeVenn and then using the output from that function as input to this function to create the HTML page with clickable links.

# Value

An HTMLReport object. If used as input to the ReportingTools publish function, this will create a link on an index page to the Venn diagram HTML page. See e.g., the microarray analysis vignette for ReportingTools for more information.

#### <span id="page-38-0"></span>vennSelect 39

#### Author(s)

James W. MacDonald <jmacdon@u.washington.edu>

#### Examples

```
## Not run:
   mat \leq matrix(rnorm(1e6), ncol = 20)
   design <- model.matrix(~factor(1:4, each=5))
   colnames(design) <- LETTERS[1:4]
   contrast <- matrix(c(1,-1,0,0,1,0,-1,0,1,0,0,-1,0,1,-1,0,0,1,0,-1),
   ncol = 5collnames(contrast) \leftarrow paste(LETTERS[c(1,1,1,2,2)],LETTERS[c(2,3,4,3,4)], sep = " vs ")
   fit <- lmFit(mat, design)
   fit2 <- contrasts.fit(fit, contrast)
   fit2 <- eBayes(fit2)
   ## two Venn diagrams - a 3-way Venn with the first three contrasts
   ## and a 2-way Venn with the last two contrasts
   collist \leftarrow list(1:3,4:5)venn <- makeVenn(fit2, contrast, design, eset, collist = collist)
    vennreport <- vennPage(venn, "index.html", "Venn diagrams")
    indexPage <- HTMLReport("index", "My results", reportDirectory =
    ".", baseUrl = ".")
   publish(vennreport)
    finish(indexPage)
```

```
## End(Not run)
```
vennSelect *Select and Output Genelists Based on Venn Diagrams*

#### Description

This function is designed to output text and/or HTML tables based on the results of a call to [decideTests](#page-0-0).

#### Usage

```
vennSelect(eset, design, x, contrast, fit,
 method = "same", adj.meth = "BH", stat = "fstat",
 otherstats = c("pval", "FC"), order. by = "pval",foldFilt = NULL, save = FALSE, titleadd = NULL, ...)
```
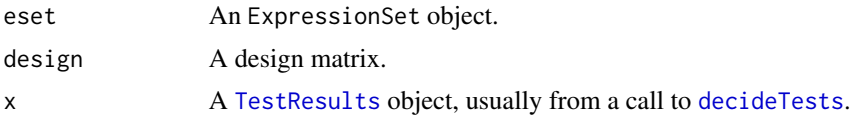

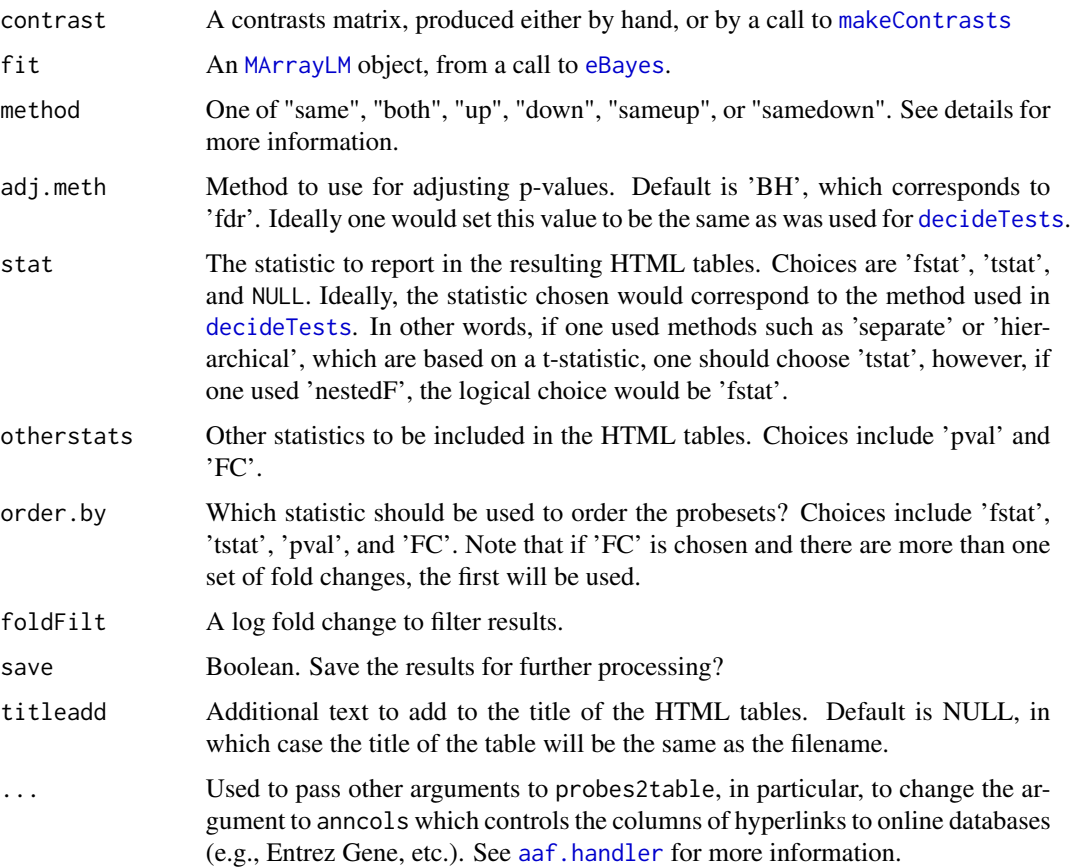

# Details

The purpose of this function is to output HTML and text tables with lists of genes that fulfill the criteria of a call to [decideTests](#page-0-0) as well as the direction of differential expression.

Some important things to note: First, the names of the HTML and text tables are extracted from the colnames of the TestResults object, which come from the contrasts matrix, so it is important to use something descriptive. Second, the method argument is analogous to the include argument from [vennCounts](#page-0-0) or [vennDiagram](#page-0-0). Choosing "both" will select genes that are differentially expressed in one or more comparisons, regardless of direction. Choosing "up" or "down" will select genes that are only differentially expressed in one direction. Choosing "same" will select genes that are differentially expressed in the same direction. Choosing "sameup" or "samedown" will select genes that are differentially expressed in the same direction as well as 'up' or 'down'.

Note that this is different than sequentially choosing "up" and then "down". For instance, a gene that is upregulated in one comparison and downregulated in another comparison will be listed in the intersection of those two comparisons if "both" is chosen, it will be listed in only one comparison for both the "up" and "down" methods, and it will be listed in the union (e.g., not selected) if "same" is chosen.

Calling the function normally will result in the output of HTML and text tables:

vennSelect(eset, fit, design, x)

#### <span id="page-40-0"></span>vennSelect2 41

Calling the function with save set to TRUE will output both HTML and text tables as well as a vector of counts for each comparison. This is useful when using the function programmatically (e.g., when making reports using Sweave).

```
out <- vennSelect(eset, fit, design, x, save = TRUE)
```
An alternative would be to use vennCounts2 and [vennDiagram](#page-0-0) to output a Venn diagram, which is probably more reasonable since the tables being output are supposed to be based on a Venn diagram.

#### Value

Normally called only for the side effect of producing HTML and text tables. However, setting save to TRUE will output a vector of counts that can be used for making Sweave-style reports.

#### Author(s)

James W. MacDonald <jmacdon@u.washington.edu>

vennSelect2 *Select and Output Genelists Based on Venn Diagrams*

# Description

This function is designed to output text and/or HTML tables based on the results of a call to [decideTests](#page-0-0), using the ReportingTools package.

#### Usage

```
vennSelect2(fit, contrast, design, eset, groups = NULL,
 cols = NULL, p.value = 0.05, 1fc = 0, method = "same",adj.meth = "BH", titleadd = NULL, fileadd = NULL,
 baseUrl = ".", reportDirectory = "./venns", ...)
```
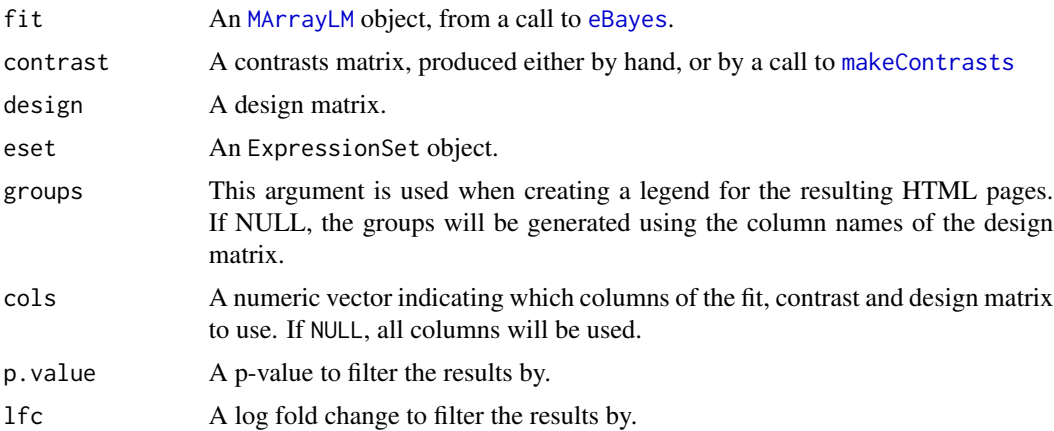

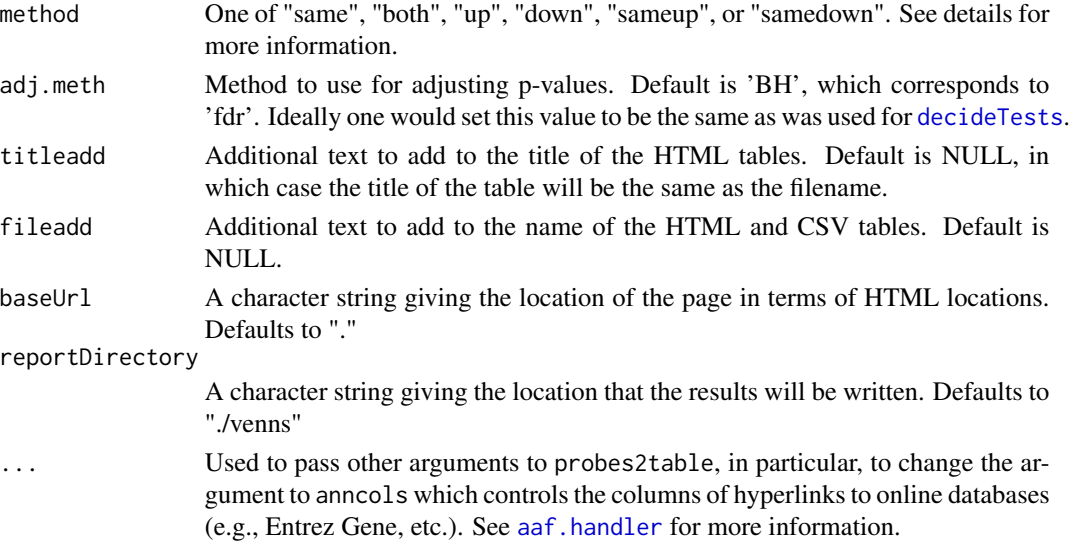

#### Details

The purpose of this function is to output HTML and text tables with lists of genes that fulfill the criteria of a call to [decideTests](#page-0-0) as well as the direction of differential expression.

Some important things to note: First, the names of the HTML and text tables are extracted from the colnames of the TestResults object, which come from the contrasts matrix, so it is important to use something descriptive. Second, the method argument is analogous to the include argument from [vennCounts](#page-0-0) or [vennDiagram](#page-0-0). Choosing "both" will select genes that are differentially expressed in one or more comparisons, regardless of direction. Choosing "up" or "down" will select genes that are only differentially expressed in one direction. Choosing "same" will select genes that are differentially expressed in the same direction. Choosing "sameup" or "samedown" will select genes that are differentially expressed in the same direction as well as 'up' or 'down'.

Note that this is different than sequentially choosing "up" and then "down". For instance, a gene that is upregulated in one comparison and downregulated in another comparison will be listed in the intersection of those two comparisons if "both" is chosen, it will be listed in only one comparison for both the "up" and "down" methods, and it will be listed in the union (e.g., not selected) if "same" is chosen.

Unlike vennSelect, this function automatically creates both HTML and CSV output files.

# Value

A list with two items. First, a list of HTMLReport objects from the ReportingTools package, which can be used to create an index page with links to the HTML pages created by this function. See the help page for HTMLReport in ReportingTools as well as the vignettes for more information. The second item is a vennCounts object from limma, which can be used to create a Venn diagram, e.g., in a report if this function is called within a Sweave or knitR pipeline.

# Author(s)

James W. MacDonald <jmacdon@u.washington.edu>

<span id="page-42-0"></span>

#### Description

This function is designed to output HTML and text tables based on the results of a call to [decideTests](#page-0-0). This function is very similar to vennSelect, except it uses the biomaRt package to annotate genes, and the annotate package to create the HTML table.

# Usage

```
vennSelectBM(eset, design, x, contrast, fit,
 method = "same", adj.meth = "BH", stat = "fstat",
  otherstats = c("pval", "FC"), order.by = "pval",
  foldFilt = NULL, save = FALSE, species,
  links = linksBM()[1:3], other data = annBM()[1:3],ann.source = "entrezgene", html = TRUE, text = TRUE,
  affyid = FALSE, ...)
```
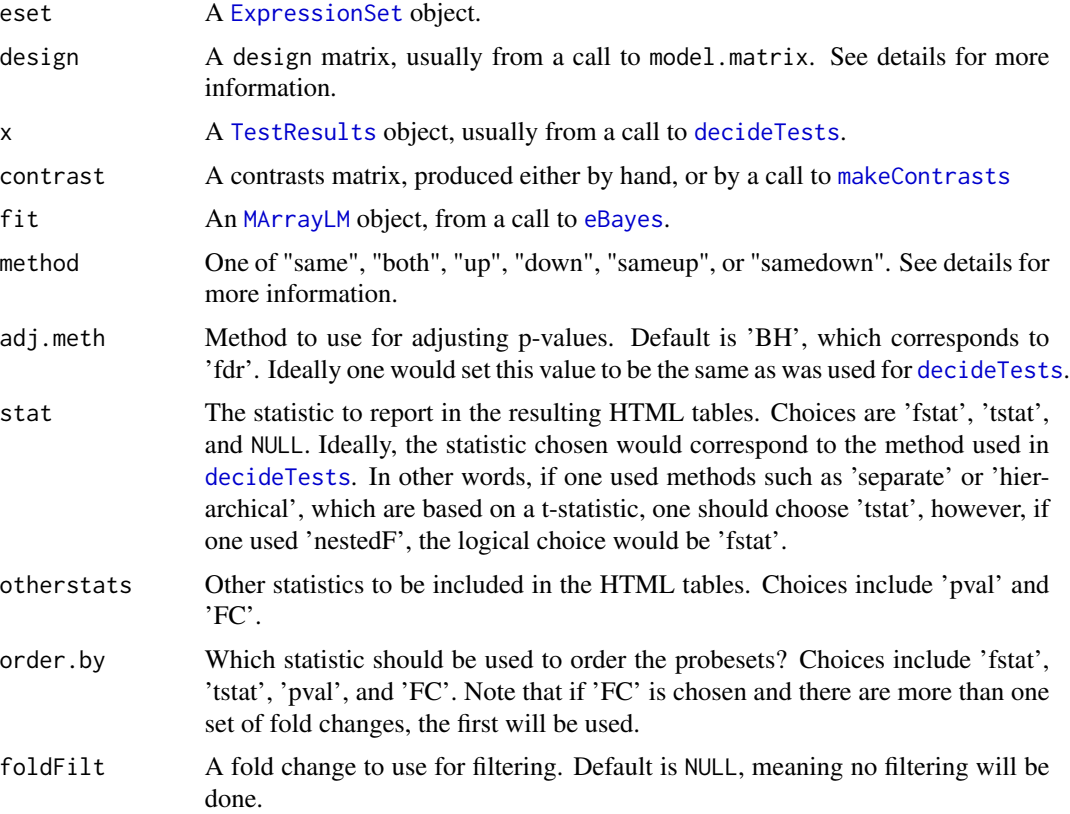

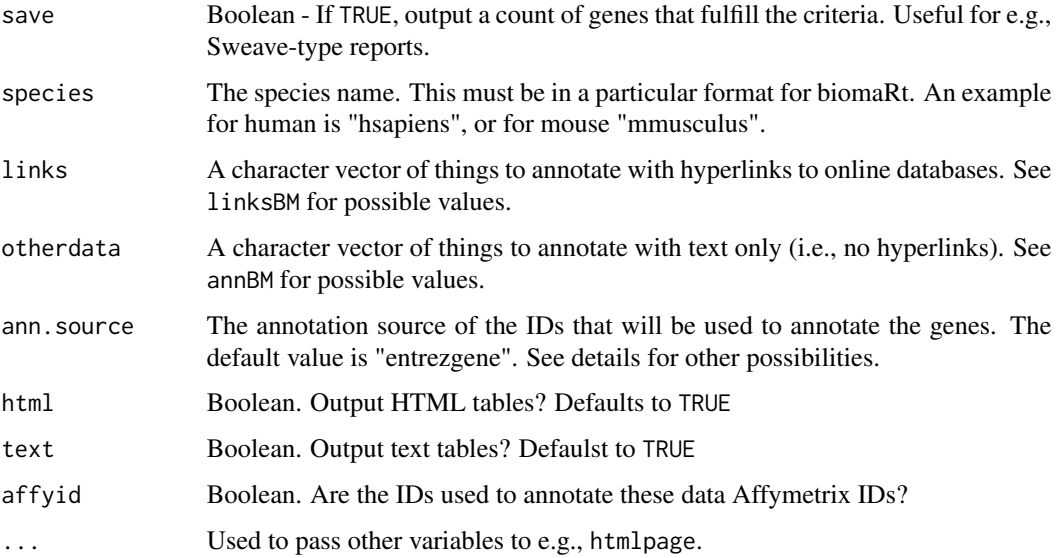

#### Details

The purpose of this function is to output HTML tables with lists of genes that fulfill the criteria of a call to [decideTests](#page-0-0) as well as the direction of differential expression.

The IDs that will be used to annotate the genes depend on the source of the data. If, for example, one is using an Affymetrix chip that doesn't have a BioC annotation package, then the IDs will be Affymetrix IDs. To find out the correct name to use for the ann.source argument, one can create a connection to a Biomart database using use Mart and then deduce the correct argument by the output from listFilters(mart). It will usually be something starting with 'affy', and contain the name of the chip.

If one is using one of the re-mapped CDFs from MBNI at University of Michigan, then the IDs to use depend on the mapping used to create the CDF. At this time, only three types of CDFs can be used; EntrezGene, UniGene, and RefSeq. One can determine the correct ann.source argument by creating a connection to a Biomart database, and then calling linksBM(mart, linksBM())[[3]].

Some important things to note: First, the names of the HTML tables are extracted from the colnames of the TestResults object, which come from the contrasts matrix, so it is important to use something descriptive. Second, the method argument is analogous to the include argument from [vennCounts](#page-0-0) or [vennDiagram](#page-0-0). Choosing "both" will select genes that are differentially expressed in one or more comparisons, regardless of direction. Choosing "up" or "down" will select genes that are only differentially expressed in one direction. Choosing "same" will select genes that are differentially expressed in the same direction. Choosing "sameup" or "samedown" will select genes that are differentially expressed in the same direction as well as 'up' or 'down'.

Note that this is different than sequentially choosing "up" and then "down". For instance, a gene that is upregulated in one comparison and downregulated in another comparison will be listed in the intersection of those two comparisons if "both" is chosen, it will be listed in only one comparison for both the "up" and "down" methods, and it will be listed in the union (e.g., not selected) if "same" is chosen.

Calling the function normally will result in the output of HTML tables.

# <span id="page-44-0"></span>vennSelectFC 45

Calling the function with save set to TRUE will output HTML tables as well as a vector of counts for each comparison. This is useful when using the function programmatically (e.g., when making reports using Sweave).

out <- vennSelectBM(eset, fit, design, x, <other arguments>, save = TRUE)

An alternative would be to use vennCounts2 and [vennDiagram](#page-0-0) to output a Venn diagram, which is probably more reasonable since the tables being output are supposed to be based on a Venn diagram.

# Value

Normally called only for the side effect of producing HTML tables. However, setting save to TRUE will output a vector of counts that can be used for making Sweave-style reports.

#### Author(s)

James W. MacDonald <jmacdon@u.washington.edu>

vennSelectFC *Select and Output Gene Lists Based on Venn Diagrams*

#### Description

This function is designed to output text and/or HTML tables based on the results of a call to foldFilt. The general idea being that one might want to create a Venn diagram showing probesets that are unique to particular comparisons, or consistent between comparisons, and then might want to output the probesets that are contained in each cell of the Venn diagram.

#### Usage

```
vennSelectFC(eset, x, comps, order.by = "sum",
 method = "same", text = TRUE, html = TRUE, \dots)
```
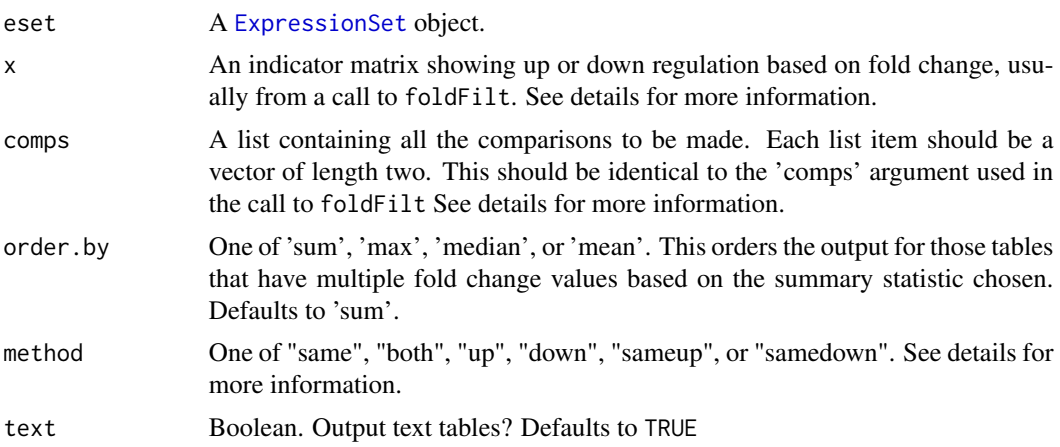

<span id="page-45-0"></span>46 writeFit

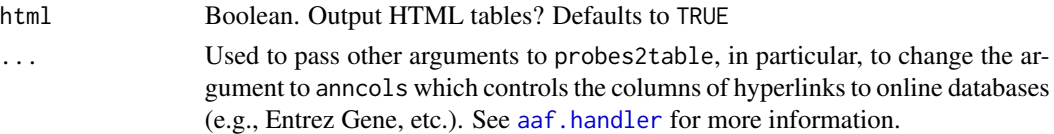

# Details

The purpose of this function is to output the probesets listed in a Venn diagram that has been produced by a call to foldFilt. A small example would be as follows:

Assume an ExpressionSet exists that contains expression values for three Affymetrix chips, say a control, and two experimentals. One might want to know what probesets are different between each of the experimentals and the control, and those that are different between both of the experimentals and the control. We first make the comparisons, based on a fold change of 2 (or a difference of 1 on the log scale).

comps <- list(c(1,2), c(1,3))

This list indicates what comparisons we want. In this case 1vs2 and 1vs3.

out  $\le$ - foldFilt(eset, fold = 1, groups = 1:3, comps = comps, compnames=c("Control vs experimental1", "Control vs experimental2"), save = TRUE)

By setting save = TRUE, we are saving a list, the first item being a vector of the number of probesets in each comparison, the second item being an indicator matrix showing up or down regulation based on a two-fold difference. We could make a Venn diagram using this matrix with vennCounts2 and [vennDiagram](#page-0-0). If we then wanted to output the probesets in each cell of that Venn diagram, we could use vennSelectFC as follows:

vennSelectFC(eset, out[[2]], comps)

One thing to note here is that the names of the resulting tables as well as the columns containing the fold change values will be extracted from the column names of the indicator matrix. This matrix will get its column names from the 'compnames' argument to foldFilt, so it is best to use reasonable names here. Also note that any character used in the 'compnames' argument that is not a valid character for a file name will be stripped out.

#### Value

Called only for the side effect of outputting HTML and/or text tables.

# Author(s)

James W. MacDonald <jmacdon@u.washington.edu>

writeFit *Function to output annotated fit data from limma*

#### **Description**

This function is designed to take an ExpressionSet an annotation package and an lmFit object, and output an annotated text file containing t-statistics, p-values, and fold change data for all contrasts.

#### writeFit 47

# Usage

```
writeFit(fit, annotation = NULL, eset,
  touse = c("symbol", "genename", "accnum", "entrezid", "unigene"))
```
# Arguments

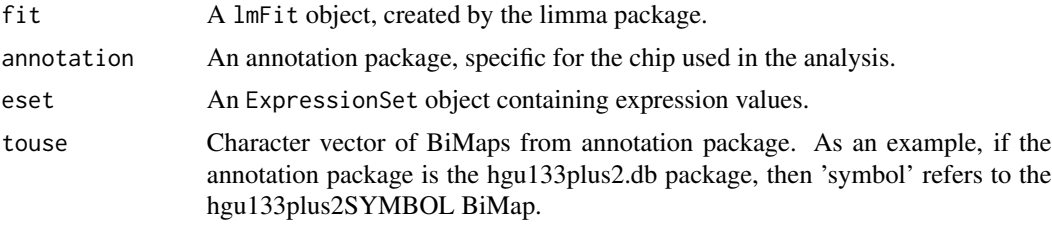

# Details

This function is designed to output annotation data as well as statistics (p-values, fold change, tstatistics) for all probes on a chip.

# Value

A data.frame is returned.

# Author(s)

James W. MacDonald <jmacdon@u.washington.edu>

# See Also

[write.fit](#page-0-0)

# <span id="page-47-0"></span>**Index**

∗Topic hplot affystart, [3](#page-2-0) maplot, [26](#page-25-0) plotDeg, [29](#page-28-0) plotPCA, [30](#page-29-0) vennCounts2, [37](#page-36-0) ∗Topic htest hyperG2annaffy, [14](#page-13-0) ∗Topic manip affystart, [3](#page-2-0) annBM, [4](#page-3-0) entrezLinks, [6](#page-5-0) foldFilt, [7](#page-6-0) foldFiltBM, [8](#page-7-0) getMainProbes, [12](#page-11-0) getUniqueLL, [12](#page-11-0) hyperG2annaffy, [14](#page-13-0) hyperGoutput, [15](#page-14-0) limma2annaffy, [18](#page-17-0) limma2biomaRt, [19](#page-18-0) makeHmap, [21](#page-20-0) makeVenn, [24](#page-23-0) mirna2mrna, [27](#page-26-0) probes2table, [32](#page-31-0) probes2tableBM, [33](#page-32-0) vennCounts2, [37](#page-36-0) vennPage, [38](#page-37-0) vennSelect, [39](#page-38-0) vennSelect2, [41](#page-40-0) vennSelectBM, [43](#page-42-0) vennSelectFC, [45](#page-44-0) writeFit, [46](#page-45-0) aaf.handler, *16*, *25*, *40*, *42*, *46* aafTableAnn, *19*, *21*, *33* affycoretools, [2](#page-1-0) affycoretools-package *(*affycoretools*)*, [2](#page-1-0) affyLinks *(*entrezLinks*)*, [6](#page-5-0) affystart, [3](#page-2-0) annBM, [4](#page-3-0)

bluered, *11*, *13* dataAndHeatmapPage, [5](#page-4-0) decideTests, *24, 25*, *37*, *39–44* eBayes, *16, 17*, *24*, *37*, *40, 41*, *43* entrezLinks, [6](#page-5-0) ExpressionSet, *5*, *11*, *13*, *28*, *35*, *43*, *45* findLargest, *17* foldFilt, [7](#page-6-0) foldFiltBM, [8](#page-7-0) genefilter, *8, 9* geneSetPage, [10](#page-9-0) getMainProbes, [12](#page-11-0) getUniqueLL, [12](#page-11-0) goLinks *(*entrezLinks*)*, [6](#page-5-0) gsHeatmap, [13](#page-12-0) htmlReport, *16, 17* hyperG2annaffy, [14](#page-13-0) hyperGoutput, [15](#page-14-0) hyperGTest, *13*, *16, 17* limma2annaffy, [18](#page-17-0) limma2biomaRt, [19](#page-18-0) linksBM *(*annBM*)*, [4](#page-3-0) listFilters, *21*, *34* lmFit, *14, 15*, *37* makeContrasts, *24*, *40, 41*, *43* makeHmap, [21,](#page-20-0) *27* makeImages, [23](#page-22-0) makeVenn, [24](#page-23-0) maplot, [26](#page-25-0) MArrayLM, *16, 17*, *24*, *37*, *40, 41*, *43* mirna2mrna, *22*, [27](#page-26-0) outputRomer, [28](#page-27-0) plotDeg, [29](#page-28-0)

#### INDEX 49

plotHist *(*plotDeg *)* , [29](#page-28-0) plotPCA, [30](#page-29-0) probes2table , [32](#page-31-0) probes2tableBM , [33](#page-32-0) probeSetSummary , *17* romer , *11* , *28, 29* , *34, 35* runRomer , [34](#page-33-0) screeplot , *31* summary , *17* TestResults , *37* , *39* , *43* topTable , *19* , *21* , *33, 34* useMart , *4* , *10* , *21* , *34* , *44* venn4Way , [36](#page-35-0) VennCounts , *37* vennCounts , *25* , *37* , *40* , *42* , *44* vennCounts2 , [37](#page-36-0) vennDiagram , *25* , *40–42* , *44–46* vennPage, [38](#page-37-0) vennSelect , [39](#page-38-0) vennSelect2 , [41](#page-40-0) vennSelectBM , [43](#page-42-0) vennSelectFC , [45](#page-44-0) write.fit , *47* writeFit, [46](#page-45-0)